# **IBI5086**

# **Introdução a Métodos Estatísticos para a Bioinformática**

*Profa. Júlia Maria Pavan Soler pavan@ime.usp.br*

IME/USP – 2º Semestre/2020

# Inferência sobre Efeitos Genéticos

$$
Y = f(X) + e
$$

Ajuste de Modelos para "Comparação de 2 ou mais Populações"  $\Rightarrow$  **Variável resposta (Y) quantitativa** satisfazendo a premissas clássicas (normalidade, independência das observações, homocedasticidade) Aplicação: Delineamentos Fatoriais (DCA ou DABC) para inferências sobre "Efeitos Genéticos"

- Ajuste de Modelos para "Comparação de 2 ou mais Populações" **Variável resposta (Y) qualitativa (especificamente, binária)**
- $\Rightarrow$  Estudos Observacionais: Transversal, Prospectivo, Caso-Controle
	- Estudos de Associação em Tabelas de Contingência: Testes Qui-Quadrado
	- Modelos de Regressão Logística

Já vimos:

# Variáveis Primárias do Estudo

#### **Como definir (selecionar) a variável primária (Y) do estudo (***outcome***)?**

Em geral, essa variável caracteriza uma doença ou fenômeno sob estudo: **Estudo de doenças cardiovasculares**: pressão arterial, IMC, peso, circunferência abdominal, glicose, colesterol, etc.

**Caracterização biométrica**: altura, peso, comprimentos ósseos, perímetro cefálico **Caracterização molecular**: concentração de enzimas, expressão de transcritos, abundância de peptídeo (ou proteína), etc.

**Melhoramento genético de plantas e animais**: produção de grãos, tamanho de bulbilhos de alho, número de grãos na espiga, nota para o sabor do fruto, peso da cria, produção leiteira, etc.

**Variáveis Quantitativas (discretas ou contínuas)**

**Mas, as Variáveis Y podem ser Qualitativas (nominal ou ordinal).**

**Exemplos?**

# Tabelas de Contingência

Considere a seguinte distribuição de pacientes de acordo com uma Doença e um Fator de Risco:

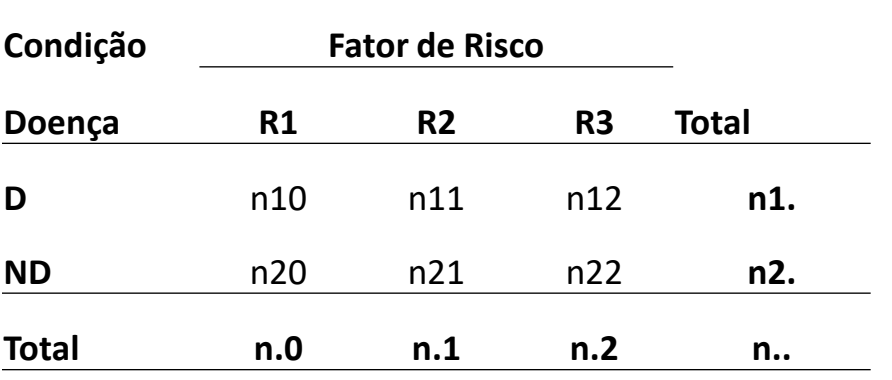

Estes dados podem ter sido gerados dos estudos Caso 1, 2 ou 3. Compare os três tipos de estudos.

**Caso 1**: Dos prontuários de um Centro de Saúde, *n..* foram amostrados e, então, avaliada a condição de uma Doença (presente ou não) e de um Fator de Risco (R1, R2 e R3).

**Caso 2**: De um Centro de Saúde, pacientes, livres de uma doença, e classificados de acordo com um fator de Risco foram amostrados **(***n.0, n.1 e n.2***)** e acompanhados durante um período de tempo para, então, ser avaliado o desenvolvimento ou não da Doença.

**Caso 3**: Dentre os pacientes de um Centro de Saúde, com e sem uma Doença, amostras foram extraídas **(***n1. e n2.***)** e então, em cada grupo, a condição de um Fator de Risco foi avaliada.

## Estudos de Associação – Testes Qui Quadrado

#### **Fator de Risco Genético para Doenças**

Caso 1: Estudo Transversal (n.. fixado)

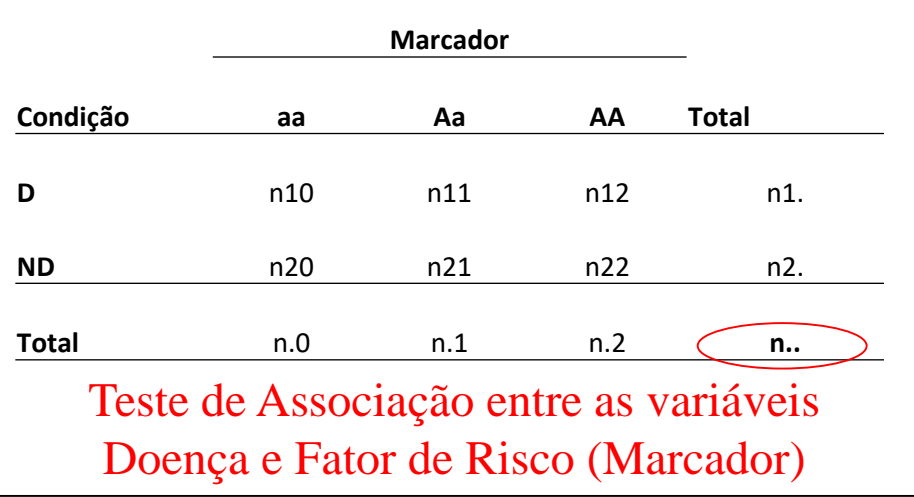

#### **Caso 3. Estudo Retrospectivo (Caso-Controle) (n1. e n2. fixados)**

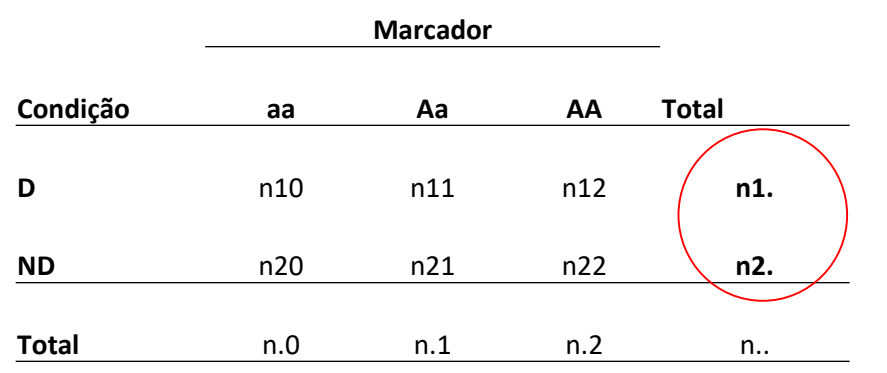

Caso 2: Estudo Prospectivo (n.0, n.1, n.2 fix.)

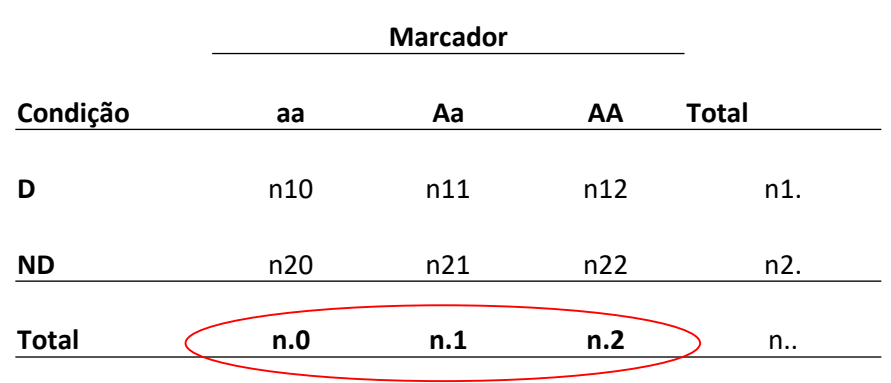

Teste de Homogeneidade entre as Classes Genotípicas de acordo com a probabilidade ou não da Doença

 $\Rightarrow$  Teste de Homogeneidade entre os grupos Doente e Não Doente relativamente às probabilidades de ocorrência do Fator de Risco (Genótipo do marcador)

> **Testes Qui-Quadrado podem ser usados nestes casos e têm a mesma expressão analítica (independem do plano amostral)**

### Estudos de Associação – Testes Qui Quadrado

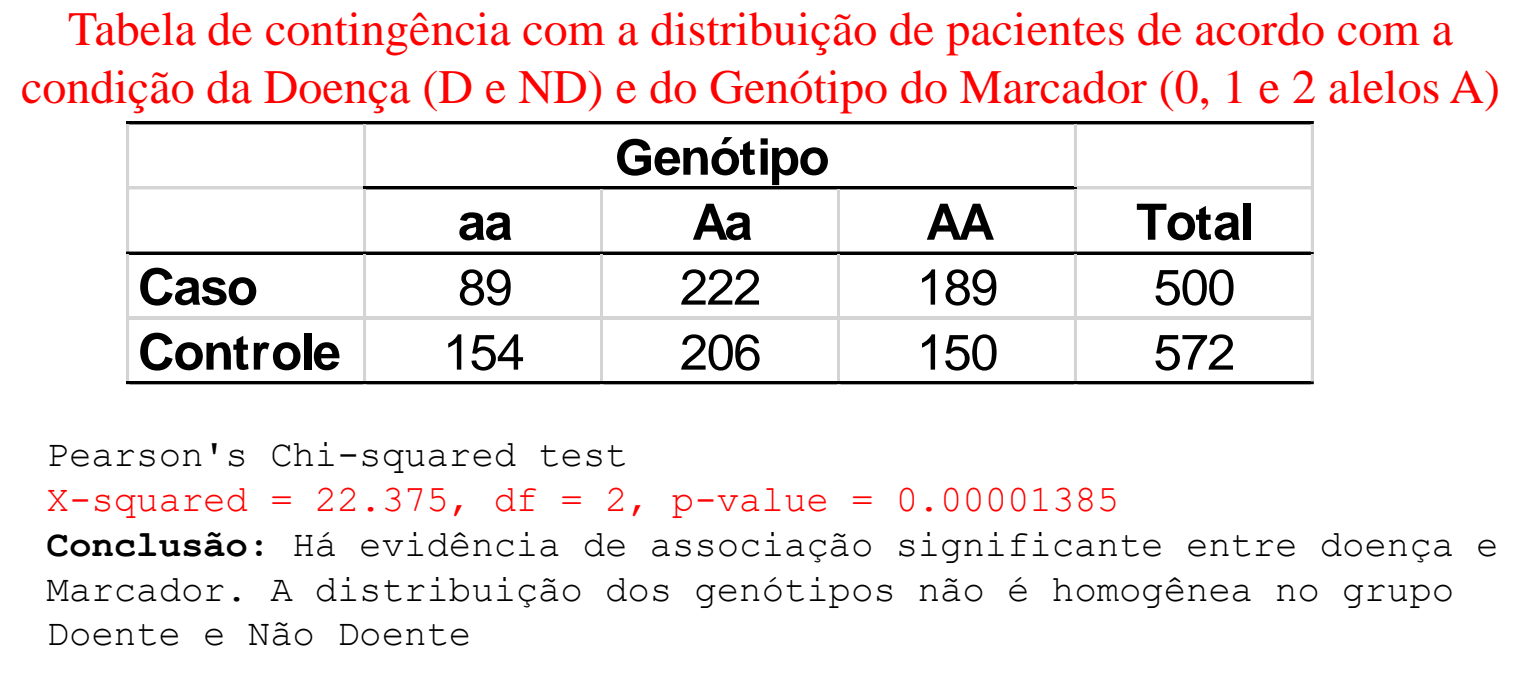

*H*<sub>0</sub>: Não existe associação (equivalentemente: grupos homogêneos)  $H_i$ : Há associação (equivalentemente: grupos não são homogêneos)

$$
\chi_o^2 = \sum_{ij} \frac{\left(O_{ij} - E_{ij}\right)^2}{E_{ij}} \sim \chi_{(r-1)(c-1)}^2
$$

r: número de linhas; c: número de colunas

 $i. \wedge \mu_{\cdot j}$ .. *ij*  $n_i \times n$ *E n*  $\times$  $=\frac{n_{i.} \times n_{.j}}{2}$  Frequência esperada *Oij*: Frequência observada da casela *ij*

# Estudos Observacionais e Estatísticas

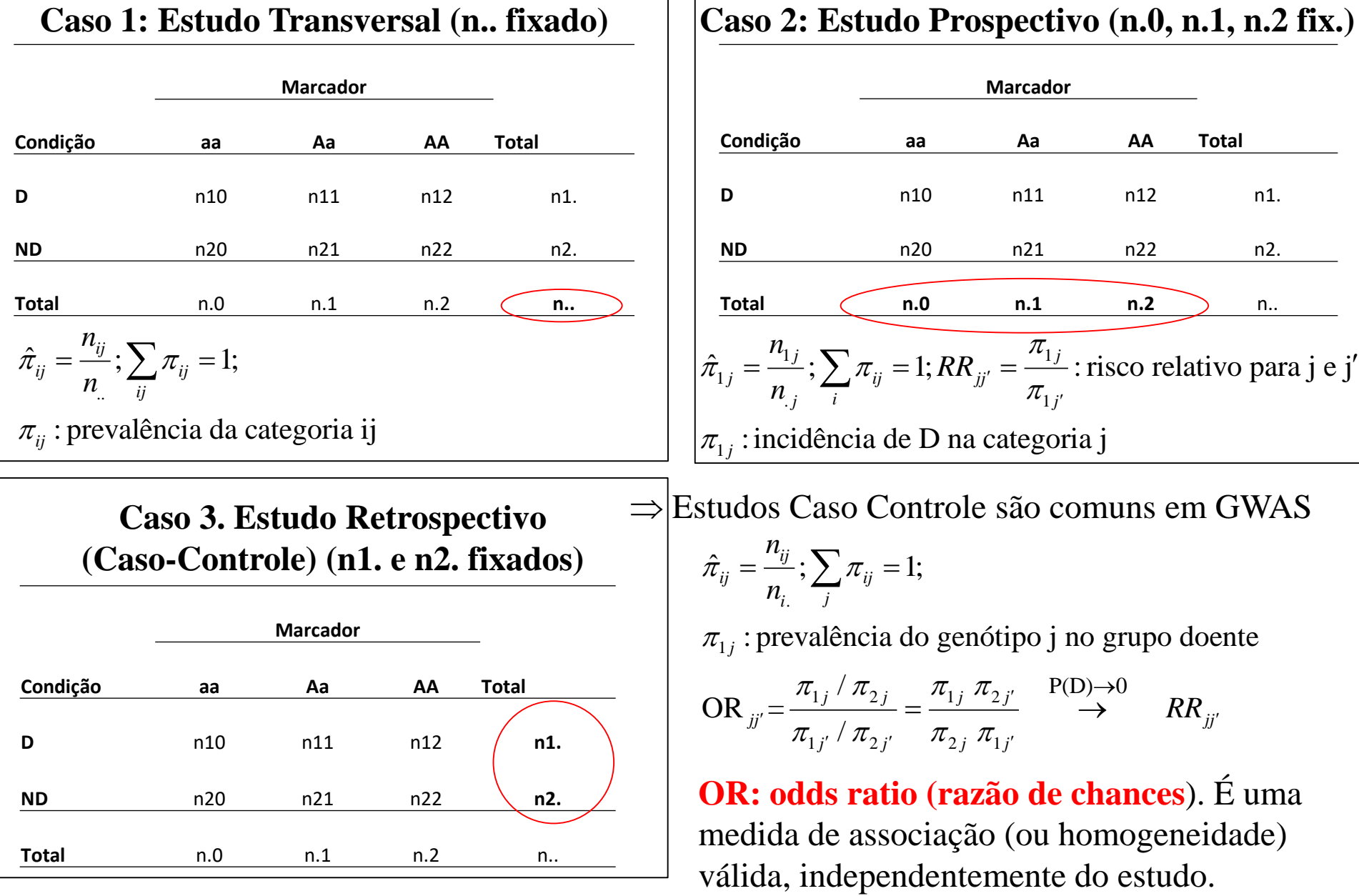

# Efeitos Genéticos - Estudos Caso-Controle

Análise de Associação: Dados de Genótipos

Como o Marcador infuencia na doença?

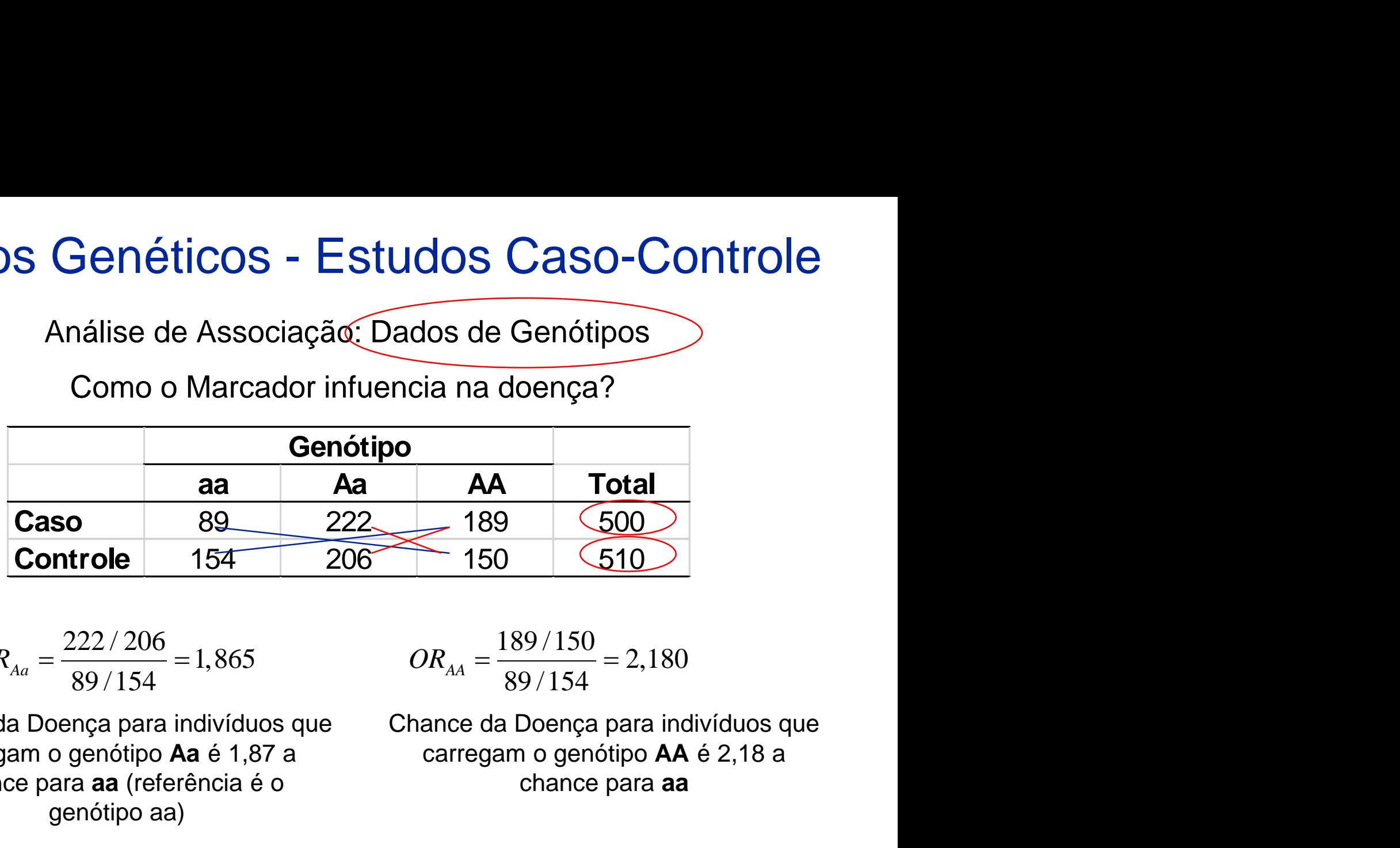

$$
OR_{Aa} = \frac{222/206}{89/154} = 1,865
$$

Chance da Doença para indivíduos que carregam o genótipo **Aa** é 1,87 a chance para **aa** (referência é o genótipo aa)

$$
OR_{AA} = \frac{189/150}{89/154} = 2,180
$$

Chance da Doença para indivíduos que carregam o genótipo **AA** é 2,18 a chance para **aa**

**Hipótese H0: associação, não há efeito de marcador na Doença**

$$
H_0: \theta_{AA} = \theta_{Aa} = 1
$$

# Análise de Associação via Modelos de Regressão Logística

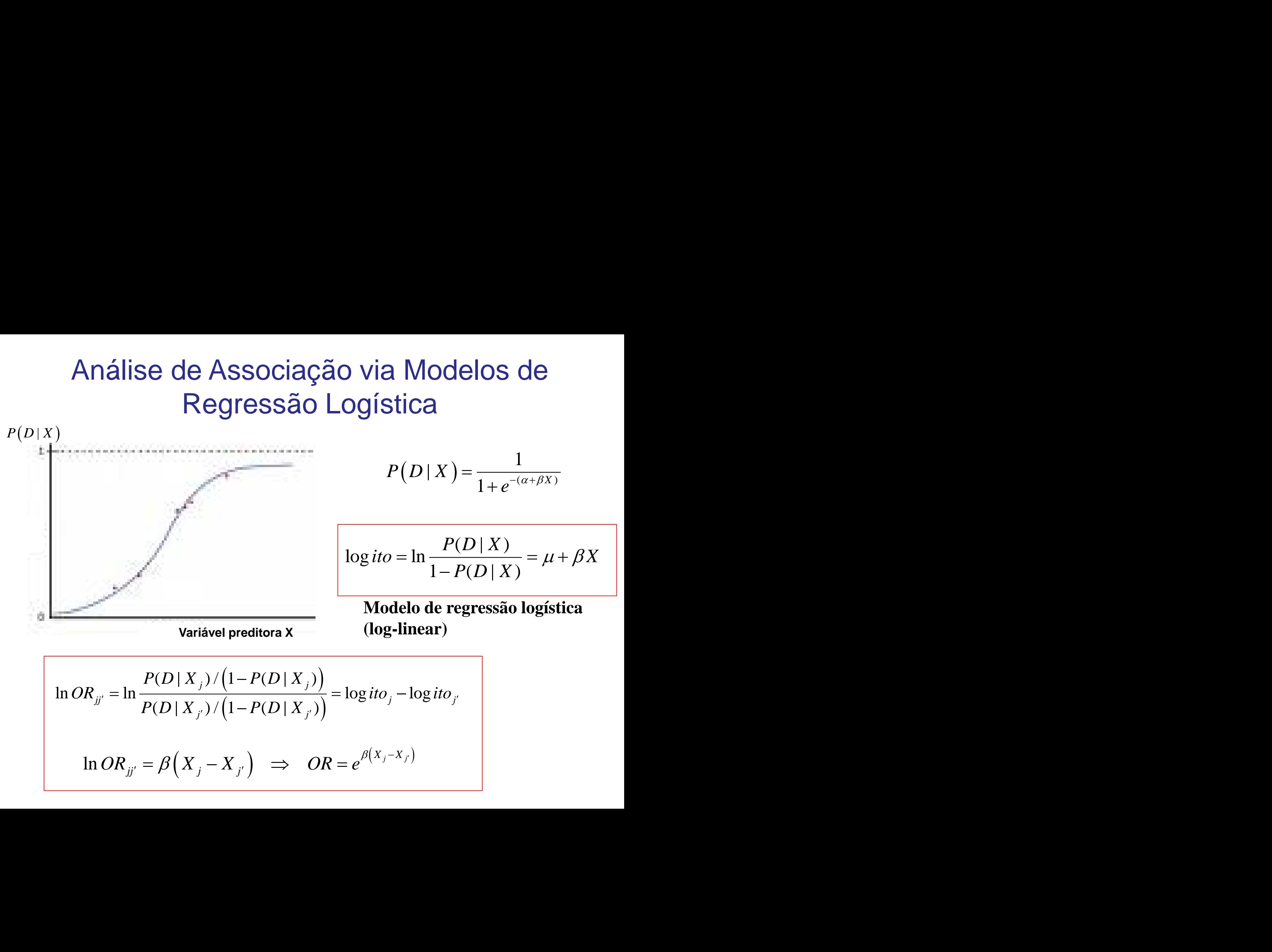

$$
P(D \mid X) = \frac{1}{1 + e^{-(\alpha + \beta X)}}
$$

$$
\log ito = \ln \frac{P(D \mid X)}{1 - P(D \mid X)} = \mu + \beta X
$$

**Modelo de regressão logística (log-linear)**

$$
\text{Variable product} \quad \text{(log-linear)}
$$
\n
$$
\ln OR_{jj'} = \ln \frac{P(D \mid X_j) / (1 - P(D \mid X_j))}{P(D \mid X_{j'}) / (1 - P(D \mid X_{j'}))} = \log ito_j - \log ito_j
$$
\n
$$
\ln OR_{jj'} = \beta \Big( X_j - X_{j'} \Big) \implies OR = e^{\beta \big( X_j - X_{j'} \big)}
$$

Distribuição Genotípica nos grupos Caso e Controle

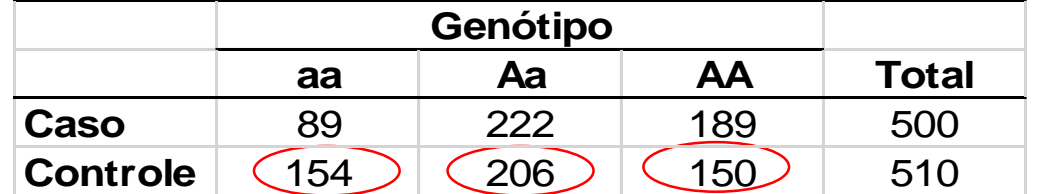

**Regressão Logística: Efeito do Marcador com 2 g.l.**

 $(1; \pi_{i})$ ;  $j = D$ **ntrole — Regressão Logís**<br>
ca nos grupos Caso e Controle<br> **Genótipo<br>
Aa AA Total**<br>
222 189 500<br>
2006 150 510<br> **Aarcador com 2 g.l.**<br> *Aarcador com 2 g.l.*<br> *Bernoulli* (1;  $\pi_j$ );  $j = D$  Logito<br>  $\frac{1}{\sqrt{x_{1j}+\beta_2x_{2j}}}$   $\$ **CONTOLE – Registral CONTOLE – Registral CONTOLE – Registral CONTOR CONTOR CONTO CONTO 2 g.l.**<br>
154 (206 (150 )<br>
154 (206 (150 )<br>
16 **Marcador com 2 g.l.**<br>
1  $X_{ij} \sim Bernoulli(1; \pi_j); j = D$ <br>  $= \frac{1}{e^{\mu+\beta_i X_{1j}+\beta_2 X_{2j}}} \Rightarrow \log \frac{\pi_j}{1-\$  $1 \qquad \qquad$  $\log \frac{n_j}{1} = \mu +$  $1-\pi$ ,  $\cdots$  $\frac{1}{\text{no}}$  jn  $\frac{\text{0}}{\text{no}}$ <br> *j*  $\frac{1}{222}$ <br> *j*  $\frac{222}{206}$ <br> *j*  $\frac{1}{27}$ <br> *j*  $\frac{1}{27}$ <br> *j*  $\frac{1}{27}$ <br> *j*  $\frac{1}{27}$ <br> *j*  $\frac{1}{27}$ <br> *j*  $\frac{1}{27}$ <br> *j*  $\frac{1}{27}$ **i**enotípica nos grupos Carrienotípica nos grupos Carrienotípica nos grupos Carrienotípica na partida de la partida de la partida de la partida de la partida de la partida de la partida de la partida de la partida de la p *j* **-Controle – Regressão Logí**<br> **and And Total**<br> **and And Total**<br> **and And Total**<br>
<u>and And Total</u><br>
<u>154 (206 (150 510</u><br> **io do Marcador com 2 g.l.**<br>  $|X_{ij} \sim \text{Bernoulli}(1; \pi_j); j = D$  Logitu<br>  $j = \frac{1}{e^{\mu + \beta_i X_{1j} + \beta_2 X_{2j}}} \Rightarrow \frac{\log \frac$  $e^{\mu+\beta_1X_{1j}+\beta_2X_{2j}}$   $\qquad \qquad 1-\pi_j$ **D-CONTOIE – Regressão London**<br> **Genotípica nos grupos Caso e Controle<br>
<b>Genótipo**<br> **aa AA Total**<br> **89** 222 189 500<br> **164 Cook** (150 510<br> **206** 150 510<br> **206** 150 510<br> **17**  $Y_{ij}$  |  $X_{ij} \sim Bernoulli(1; \pi_j)$ ;  $j = D$ <br>  $\pi_j = \$ *X X* Ontrole — Regressão Logística<br>
Spica nos grupos Caso e Controle<br>
Antrona Caso e Controle<br>
222 189 500<br>
200 (150 510<br>
200 (150 510<br>
200 (150 510<br>
200 150 510<br>
200 150 510<br>
200 150 510<br>
200 160<br>
200 160<br>
200 160<br>
20150 62<br>  $\pi$  . **D-Controle – Regressão Logística**<br>
Senotípica nos grupos Caso e Controle<br> **and And Total**<br>
89 222 189 500<br>
(154) 2205) (150) 510<br> **and And Total**<br>
81 150<br> **and And Total**<br>
71 16<br>  $\pi_j = \frac{1}{e^{\mu + \beta X_{1j} + \beta_1 X_{2j}}} \Rightarrow \begin{bmatrix} \$  $-\pi_i$ <sup> $\mu_i$ </sup> $\mu_i$ <sub>1</sub> **DIMAGE - Regressão Logística**<br>
Dica nos grupos Caso e Controle<br> **Aa**<br> **Aa**<br> **Aa**<br> **Aa**<br> **Aa**<br> **Aa**<br> **Aa**<br> **Aa**<br> **Aa**<br> **Aa**<br> **Aa**<br> **Aa**<br> **Aa**<br> **Aa**<br> **Aa**<br> **Aa**<br> **Aa**<br> **Aa**<br> **Aa**<br> **Aa**<br> **Aa**<br> **D**<br> **D**<br> **D**<br> **D**<br> **D**<br> **D**<br> **Controle – Regressão Logística**<br>
notípica nos grupos Caso e Controle<br> **Genétipo**<br> **Gas de Caso (150)**<br> **Gas de Caso (150)**<br> **Gas de Caso (150)**<br> **Gas de Caso (150)**<br> **Caso (150)**<br> **Caso (150)**<br> **Caso de Caso (160)**<br> **Cas** gressao Logistica: Ereito do Marcador com 2 g.i.<br>  $Y_{ij} | X_{ij} \sim Bernoulli(1; \pi_j); j = D$ <br>  $\pi_j = \frac{1}{e^{\mu + \beta_i X_{1j} + \beta_i X_{2j}}} \Rightarrow \log \frac{\pi_j}{1 - \pi_j} = \mu + \beta_i X_{1j} +$ <br>
Logito (estimativas)<br>
Logito (estimativas)<br>
Logito a log (89/154) 1 0 0<br>
Logito **Easo A i i** *z***<sub>22</sub> <b>189 500**<br> **Controle (154**) **2 206 150 510**<br> **Proposition is**  $Y_{ij} | X_{ij} \sim Bernoulli(1; \pi_j)$ **;**  $j = D$ **<br>**  $\pi_j = \frac{1}{e^{\mu + \beta_i X_{1j} + \beta_i X_{2j}}} \Rightarrow \log \frac{\pi_j}{1 - \pi_j} = \mu + \beta_i X_{1j} + \beta_2 X_{2j}$ **<br>
<b>Logito** (estimat  $\mu$   $\left(\begin{array}{c} \beta_1 \end{array}\right) \left(\begin{array}{c} \beta_2 \end{array}\right)$ *Logito aa log (89/154)* 1 0 0 *Logito Aa log (222/206)* 1 1 0 *Logito AA log (189/150)* 1 0 1 *Logito (estimativas)* **SO-CONTOIC — Regres**<br>
io Genotípica nos grupos Caso e Cor<br> **aa Aa AA** Tota<br> **B**<br> **Efeito do Marcador com 2 g.l.**<br>  $Y_{ij} | X_{ij} \sim Bernoulli(1; \pi_j); j = D$ <br>  $\pi_j = \frac{1}{e^{\mu + \beta_i X_{1j} + \beta_i X_{2j}}} \Rightarrow \begin{cases} \frac{\pi_j}{\log_1 - \pi_j} = \mu + \frac{Efe^{i\omega}}{1 - \pi_j$ Ontrole — Regressão Logística<br>
Spica nos grupos Caso e Controle<br>
A Total<br>
222 189 500<br>
200 (150) 510<br>
Marcador com 2 g.l.<br>
- Bernoulli  $(1; \pi_j)$ ;  $j = D$  Logito<br>
1<br>
1  $\pi_j$   $\begin{bmatrix} \frac{1}{\mu(\beta x_j, \beta x_j)} = \frac{\pi_j}{\beta} = \mu + \beta_1 X_{1j} + \beta$ **SO-CONTOIC — Regres**<br> **CONTOIC — Regression**<br> **CONTOIC — Regression**<br> **CONTOIC EXECUTE:**<br> **AA** Total<br> **Efeito do Marcador com 2 g.l.**<br> **P**<sub>i</sub> | X<sub>ij</sub> ~ Bernoulli (1;  $\pi_j$ );  $j = D$ <br>  $\pi_j = \frac{1}{e^{\mu + \beta_i X_{1j} + \beta_i X_{2j}}} \Rightarrow \begin{cases}$ 

2 |  $=\mu$ 2  $1 \quad \text{or} \quad$  $H_0$ :  $OR_{AA} = OR_{Aa} = 1$  $H_0: \beta_1 = \beta_2 = 0$  $\bigcup$ 

Distribuição Genotípica nos grupos Caso e Controle

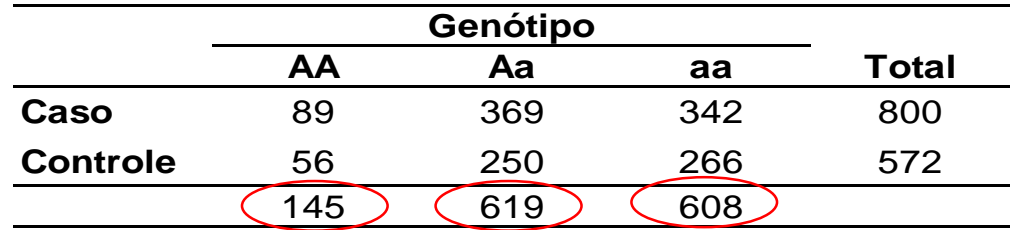

**Ajuste do modelo de regressão logística com efeito do Marcador com 2 graus de liberdade.**

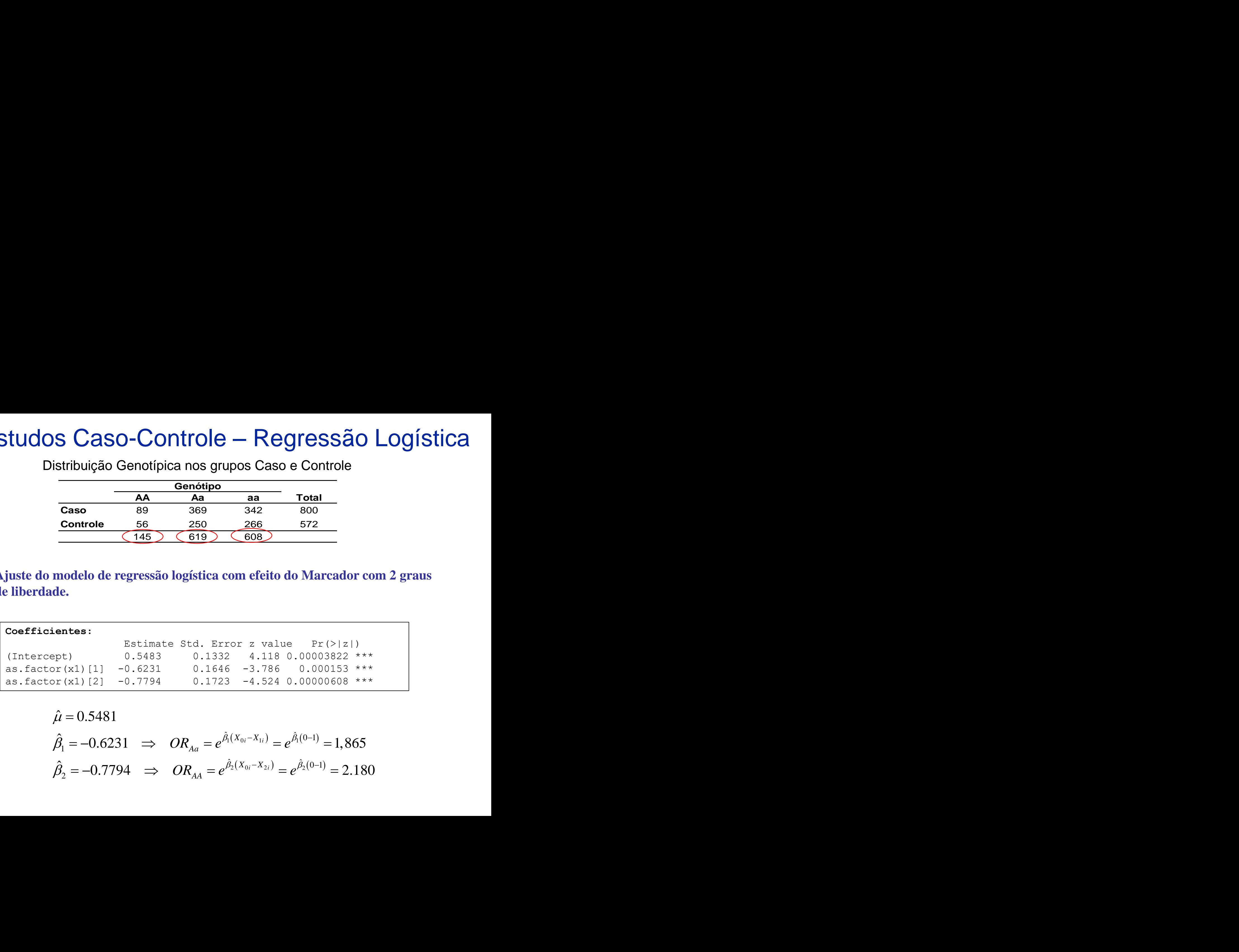

**19.5 Caso-Controller – Regressão**  
\n
$$
\frac{Genótipo}{\text{Casso}} = \frac{Gapótipo}{89} = \frac{362}{369} = \frac{342}{342} = \frac{800}{800}
$$
  
\n
$$
\frac{Genótipo}{\text{Controle}} = \frac{250}{519} = \frac{266}{608} = \frac{572}{572}
$$
  
\n
$$
\frac{600}{45} = \frac{250}{619} = \frac{266}{608}
$$
  
\n
$$
\frac{52}{45} = \frac{250}{619} = \frac{266}{608}
$$
  
\n
$$
\frac{52}{45} = \frac{250}{608} = \frac{266}{572}
$$
  
\n
$$
\frac{52}{45} = \frac{250}{608} = \frac{250}{572}
$$
  
\n
$$
\frac{256}{572} = \frac{572}{572}
$$
  
\n
$$
\frac{1}{45} = \frac{250}{608} = \frac{266}{572}
$$
  
\n
$$
\frac{52}{45} = \frac{250}{608} = \frac{266}{572}
$$
  
\n
$$
\frac{52}{45} = \frac{250}{608} = \frac{266}{572}
$$
  
\n
$$
\frac{52}{45} = \frac{250}{608} = \frac{266}{572}
$$
  
\n
$$
\frac{52}{45} = \frac{250}{658} = \frac{266}{558}
$$
  
\n
$$
\frac{52}{45} = \frac{250}{458} = \frac{250}{458} = \frac{256}{458} = \frac{252}{458}
$$
  
\n
$$
\frac{52}{45} = \frac{250}{458} = \frac{256}{458} = \frac{250}{458} = \frac{250}{458} = \frac{250}{458} = \frac{250}{458} = \frac{250}{458} = \frac{250}{458} = \frac{250}{458} = \
$$

Distribuição Genotípica nos grupos Caso e Controle

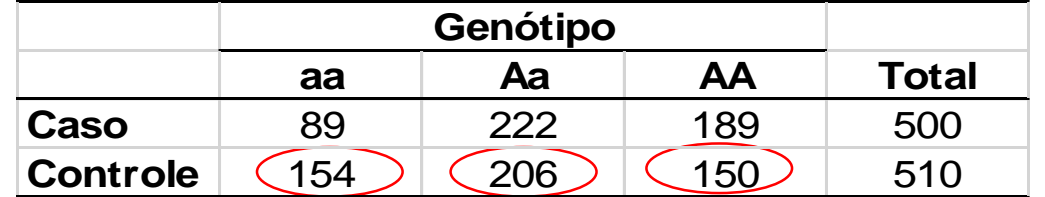

**Regressão Logística: Efeito Linear do Marcador**

| Estudos Caso-Controle - Regressão Logística                                                        |                                                         |                             |       |     |
|----------------------------------------------------------------------------------------------------|---------------------------------------------------------|-----------------------------|-------|-----|
| Distribuição Genotípica nos grupos Caso e Controle                                                 |                                                         |                             |       |     |
| aa A A Total                                                                                       |                                                         |                             |       |     |
| Caso                                                                                               | 89                                                      | 222                         | 189   | 500 |
| Controle                                                                                           | (154)                                                   | (206)                       | (150) | 510 |
| egressão Logística: Efeito Linear do Marcador                                                      |                                                         |                             |       |     |
| $Y_{ij}   X_{ij} \sim Bernoulli(1; \pi_j); j = D$                                                  |                                                         |                             |       |     |
| $\pi_j = \frac{1}{e^{\mu + \beta X_j}} \Rightarrow \log \frac{\pi_j}{1 - \pi_j} = \mu + \beta X_j$ |                                                         |                             |       |     |
| Logito (estimators)                                                                                | $\mu$                                                   | $\beta$                     |       |     |
| Logito <sub>Aa</sub> log (89/154)                                                                  | 1                                                       | 0                           |       |     |
| Logito <sub>Aa</sub> log (222/206)                                                                 | 1                                                       | 1                           |       |     |
| Logito <sub>Aa</sub> log (189/150)                                                                 | 1                                                       | 2                           |       |     |
| log ito <sub>aa</sub> = \mu                                                                        | $\log OR_{Aa} = \log ito_{Aa} - \log ito_{aa} = \beta$  | $H_0:OR_{Aa} = OR_{Aa} = 1$ |       |     |
| log ito <sub>aa</sub> = \mu + \beta                                                                | $\log OR_{Aa} = \log ito_{Aa} - \log ito_{aa} = 2\beta$ | $H_0: \beta = 0$            |       |     |
| log ito <sub>AA</sub> = \mu + 2\beta                                                               | $\log OR_{Aa} = \log ito_{Aa} - \log ito_{aa} = 2\beta$ | $H_0: \beta = 0$            |       |     |

# Efeitos Genéticos - Estudos Caso-Controle

Distribuição Genotípica nos grupos Caso e Controle

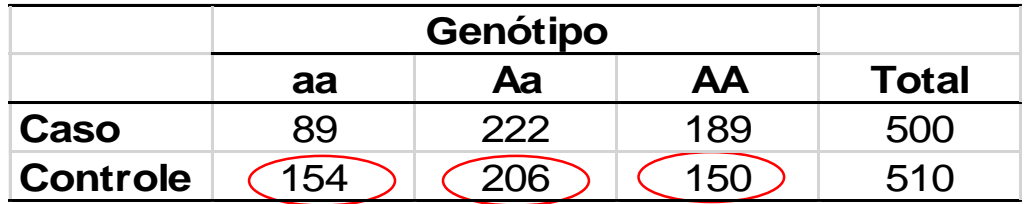

Modelo de Regressão Logística Reduzido (somente com efeito linear do marcador)

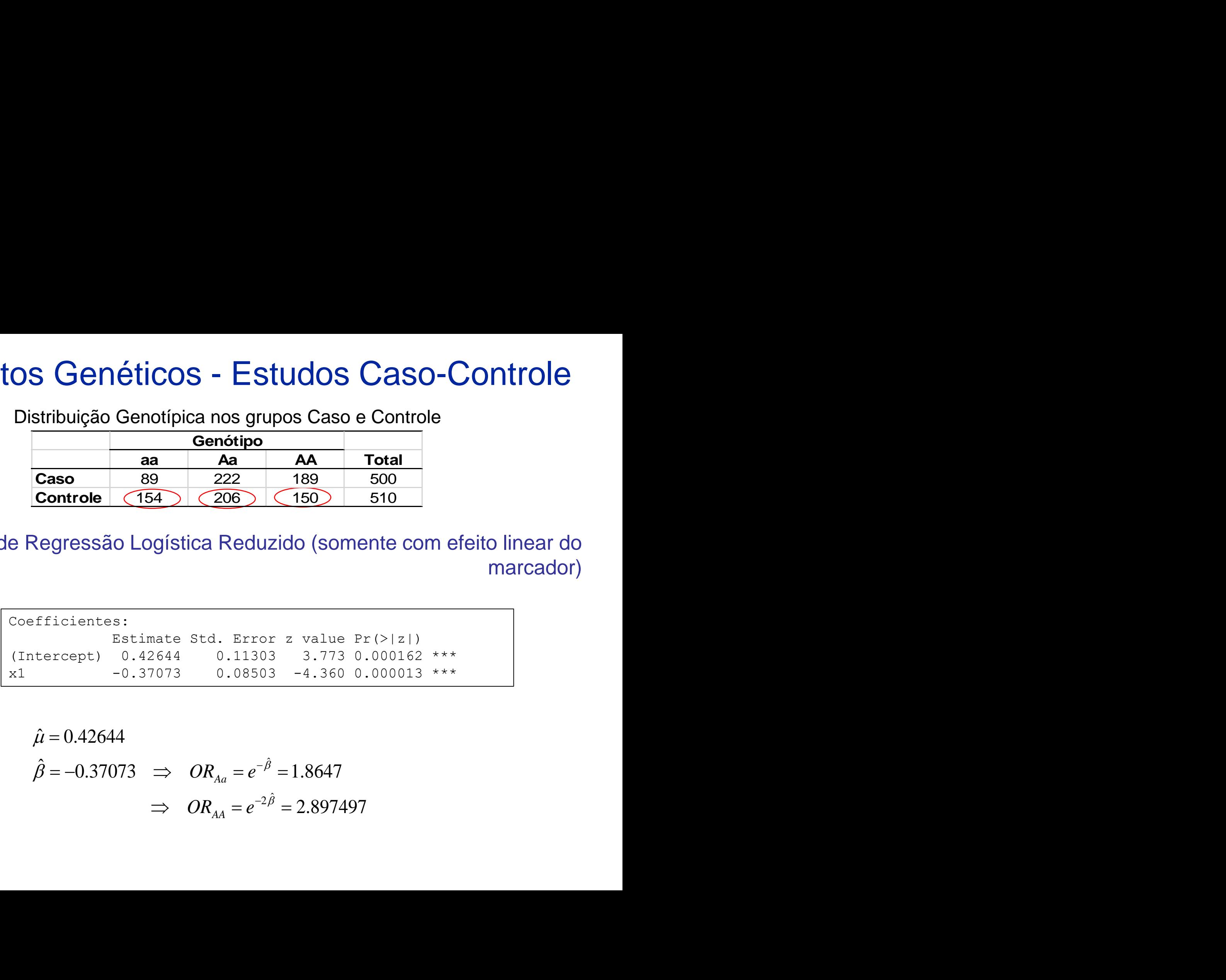

S Genéticos - Estudos Caso-C  
\nistribuição Genotípica nos grupos Caso e Controle  
\n**Genótipo**  
\n**aa Aa AA Total**  
\n**Case** 89 222 189 500  
\nControle (154) (206) (150) 510  
\nRegressão Logística Reduzido (somente com el  
\nefficients:  
\nEstimate std. Error z value Pr(>|z|)  
\nintercept) 0.42644 0.11303 3.773 0.000162 \*\*\*  
\n-0.37073 0.08503 -4.360 0.000013 \*\*\*  
\n
$$
\hat{\mu} = 0.42644
$$
  
\n $\hat{\beta} = -0.37073 \implies OR_{Aa} = e^{-\hat{\beta}} = 1.8647$   
\n $\implies OR_{AA} = e^{-2\hat{\beta}} = 2.897497$ 

Distribuição Genotípica nos grupos Caso e Controle

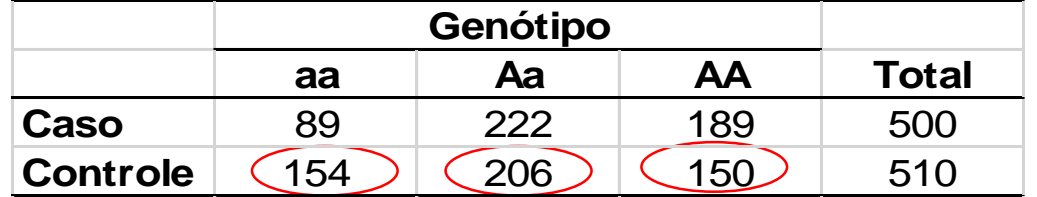

**Regressão Logística: Marcador com Efeito aditivo e de dominância (2 g.l.)**

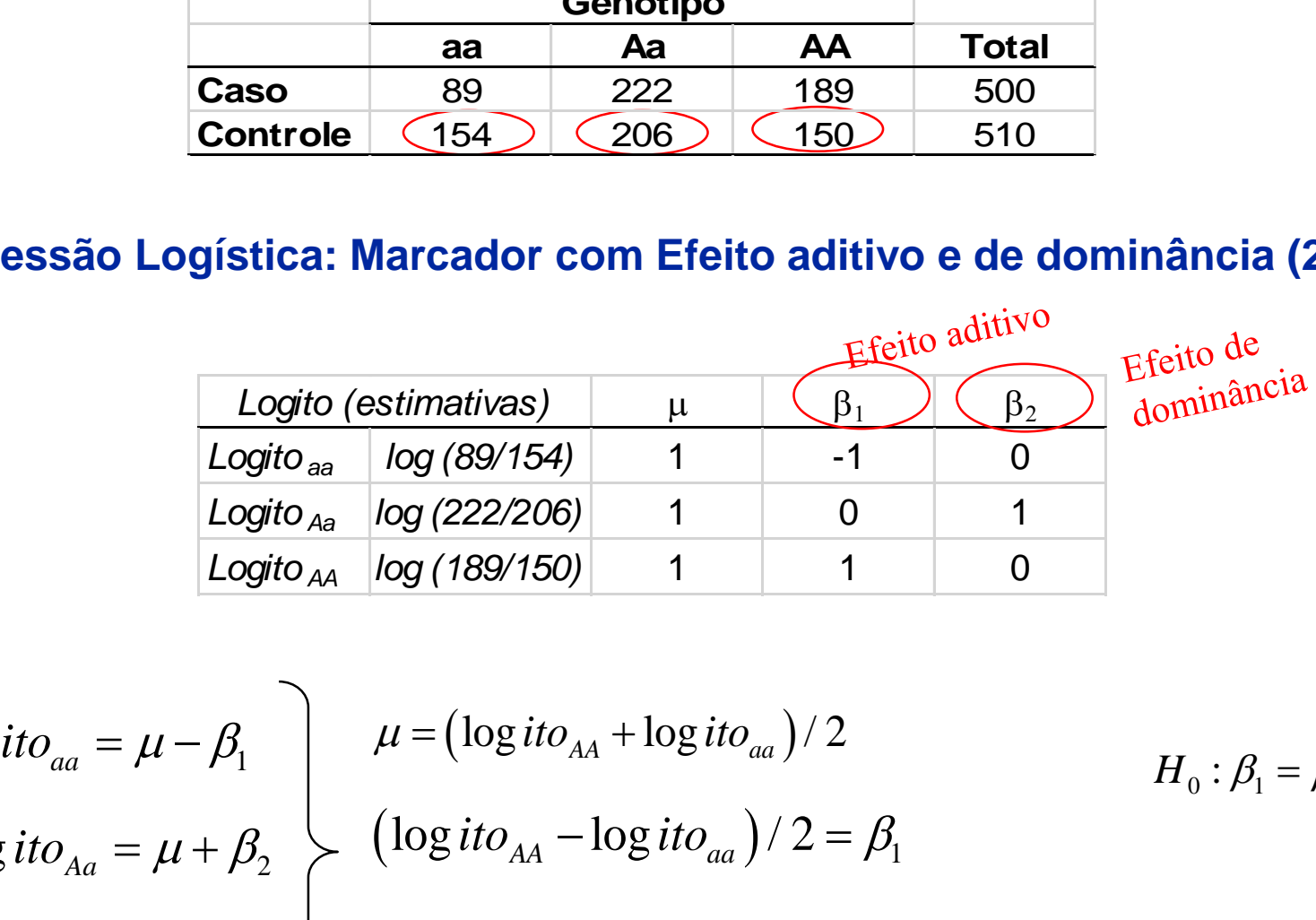

| Estudos Caso-Controle - Regressão Logística                              |                                                                              |                              |                                                  |     |   |   |
|--------------------------------------------------------------------------|------------------------------------------------------------------------------|------------------------------|--------------------------------------------------|-----|---|---|
| Distribuição Genotípica nos grupos Caso e Controle                       |                                                                              |                              |                                                  |     |   |   |
| cano                                                                     | Genótipo                                                                     |                              |                                                  |     |   |   |
| caso                                                                     | 89                                                                           | 222                          | 189                                              | 500 |   |   |
| Controle                                                                 | (154)                                                                        | (206)                        | (150)                                            | 510 |   |   |
| egressão Logística: Marcador com Efeito aditivo e de dominância (2 g.l.) |                                                                              |                              |                                                  |     |   |   |
| Logito (estimativas)                                                     | µ                                                                            | ( $\beta_1$ )                | ( $\beta_2$ )<br>Logito $\lambda_a$ log (89/154) | 1   | 1 | 0 |
| Logito $\lambda_a$ log (222206)                                          | 1                                                                            | 0                            | 1                                                |     |   |   |
| Logito $\lambda_a$ log (189/150)                                         | 1                                                                            | 1                            | 0                                                |     |   |   |
| logito $\lambda_a$ log (189/150)                                         | 1                                                                            | 1                            | 0                                                |     |   |   |
| logito $\lambda_a = \mu - \beta_1$                                       | $\mu = (\log i \omega_{AA} + \log i \omega_{aa})/2$                          | $H_0: \beta_1 = \beta_2 = 0$ |                                                  |     |   |   |
| logito $\lambda_a = \mu + \beta_2$                                       | $(\log i \omega_{AA} - \log i \omega_{aa})/2 = \beta_1$                      | $H_0: \beta_1 = \beta_2 = 0$ |                                                  |     |   |   |
| logito $\lambda_A = \mu + \beta_1$                                       | $\log i \omega_{AA} - (\log i \omega_{AA} + \log i \omega_{aa})/2 = \beta_2$ |                              |                                                  |     |   |   |

Distribuição Genotípica nos grupos Caso e Controle

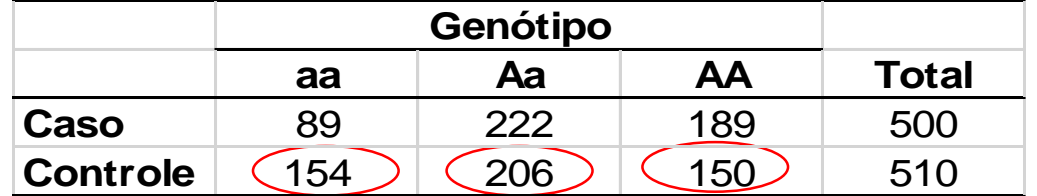

#### **Regressão Logística: Marcador com Efeito aditivo e de dominância (2 g.l.)**

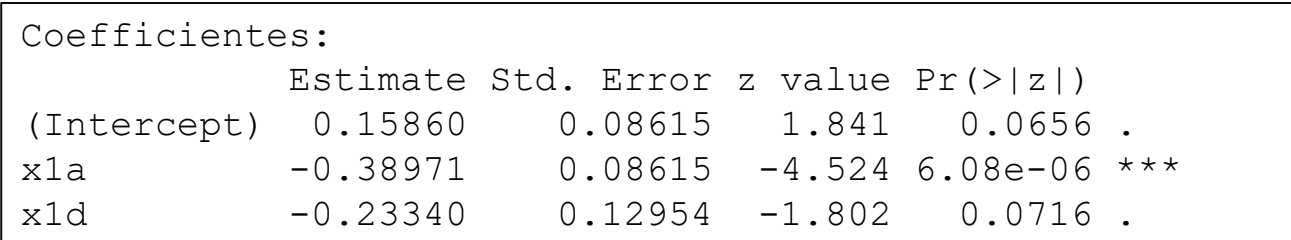

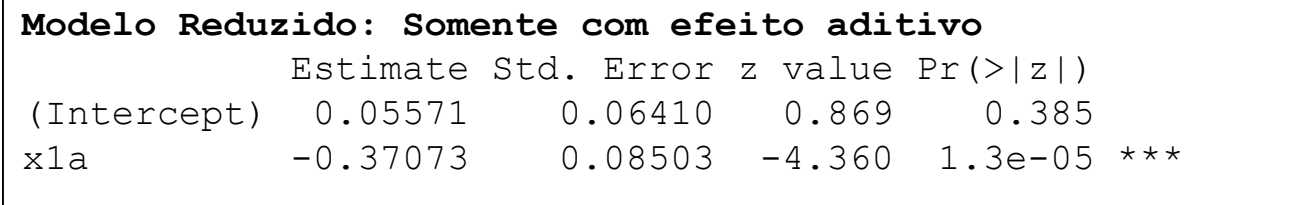

## Estudos Caso-Controle - GAW16

Ajuste de Modelos Logísticos para cada SNP : em geral, considerando somente o efeito linear (com 1 g.l.)

$$
logit[P(Y=1|XG)] = \beta_0 + \beta_G X_G
$$
  

$$
X_m = \begin{cases} 0 & \text{se aa} \\ 1 & \text{se Aa} \\ 2 & \text{se AA} \end{cases}
$$
 (m= 1,...,501.464)

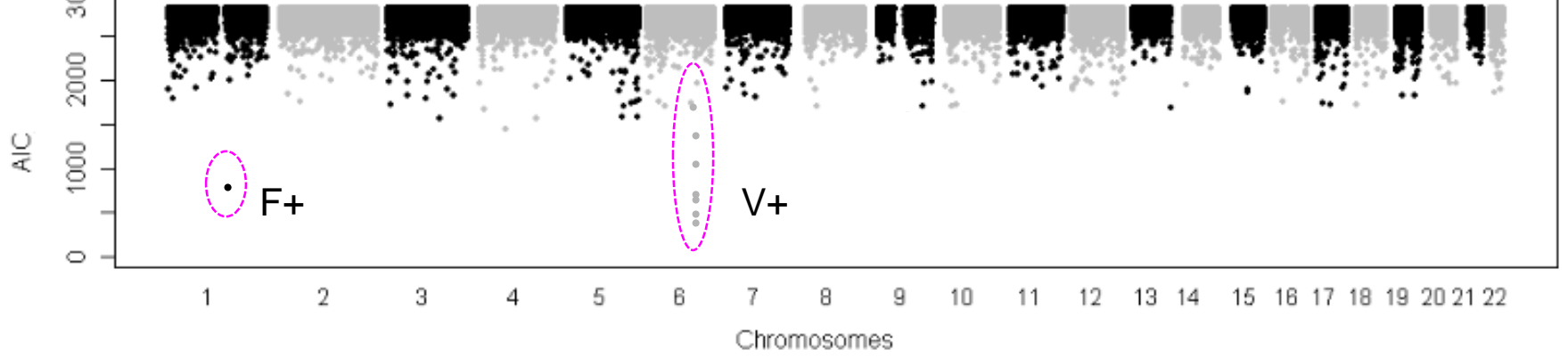

- SNPs, individualmente, têm pequeno efeito (poucos sinais significantes)
- Oorreção para Múltiplos testes (Bonferroni, FDR, adotar:  $\alpha$ =10<sup>-4</sup>,  $\alpha$ =10<sup>-8</sup>)
- Problemas na replicação e validação dos resultados

# Estudos de Associação Genéticos - GWAS

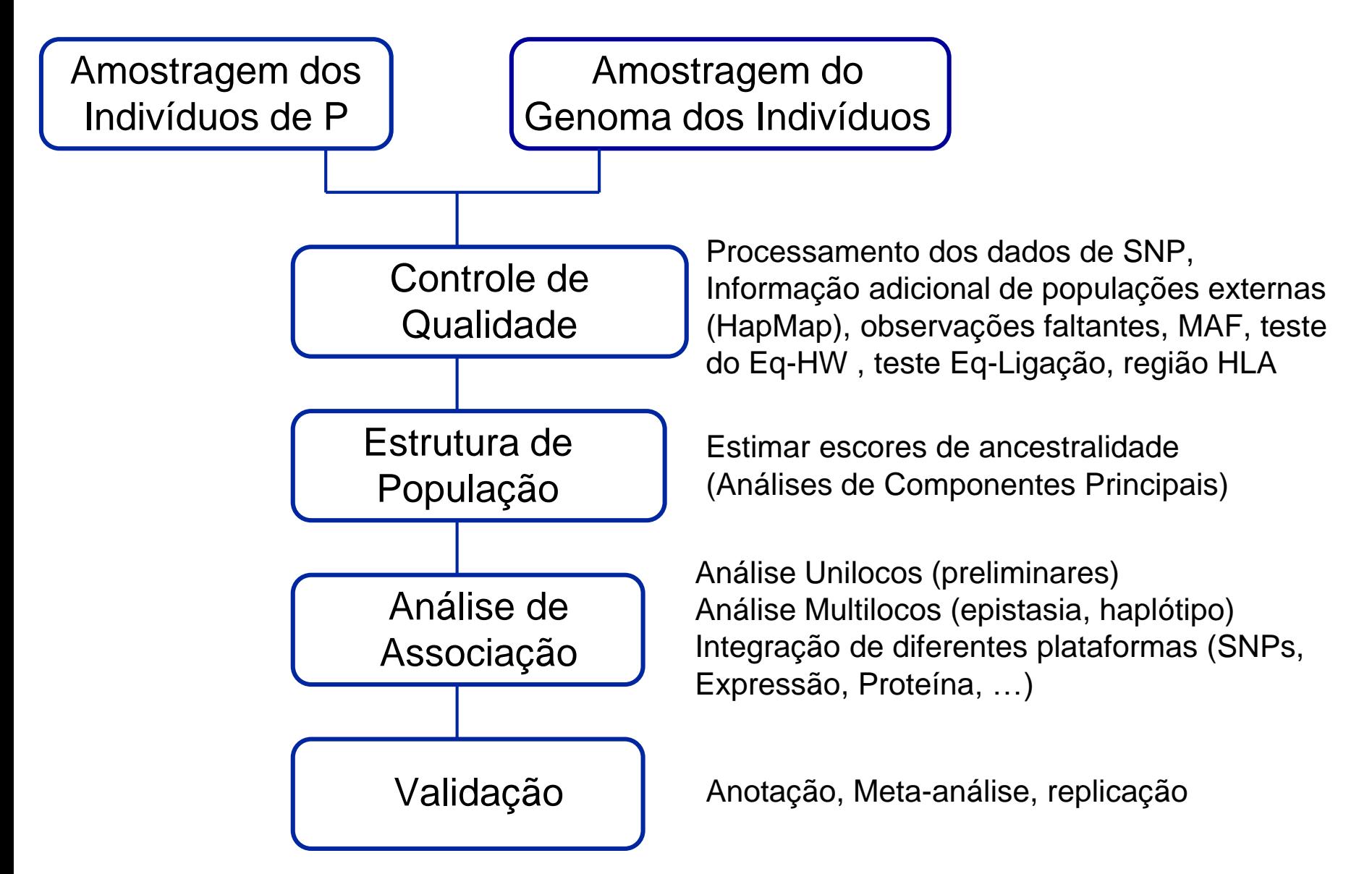

## Estudos de Associação - Confundimento devido a Populações Estratificadas

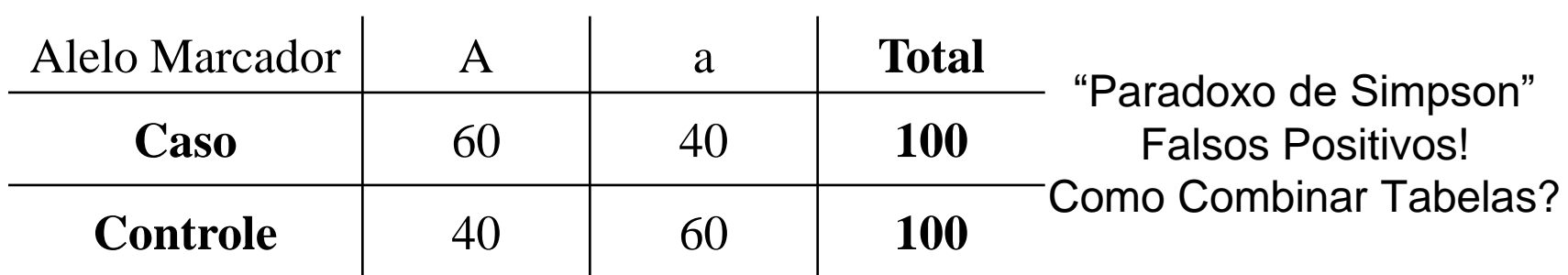

*Razão de chances = (60\*60)/(40\*40) = 2.25*

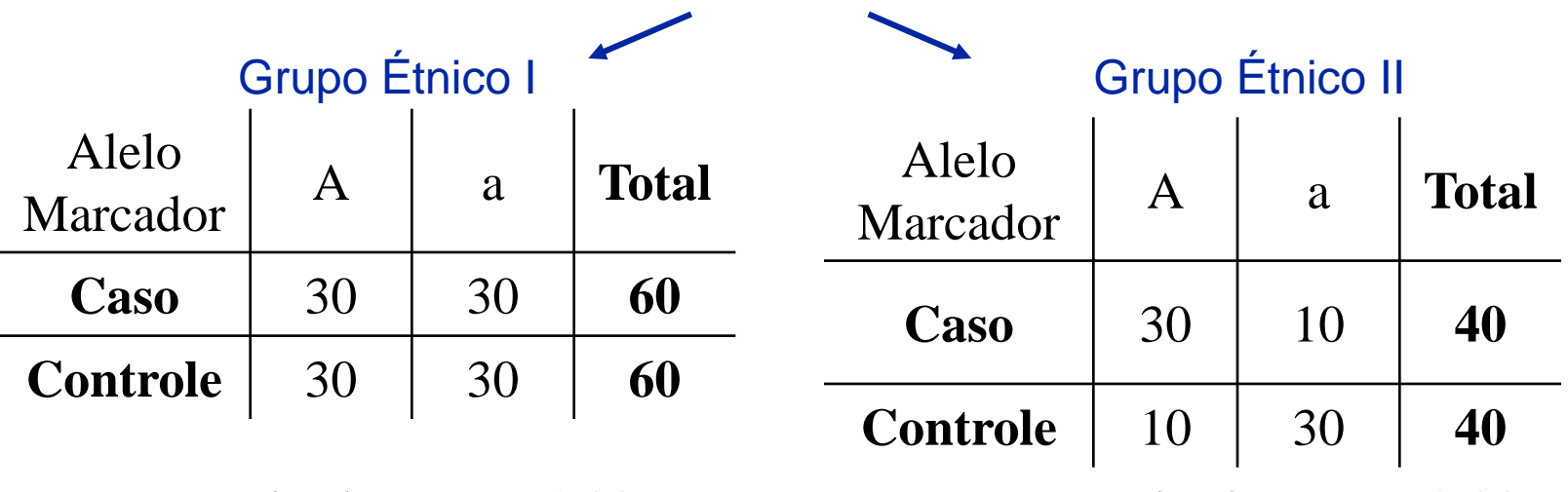

*Razão de chances = 1.00 Razão de chances = 9.00*

#### GWAS – Ajuste para Estrutura de Populações

 ${\bf Sem~core}$ ção para estrutura de população:  $\logit[{\rm P}({\rm Y}{=}1|{\rm X}_{\rm G})] = \beta_0 + \beta_G X_G$ 

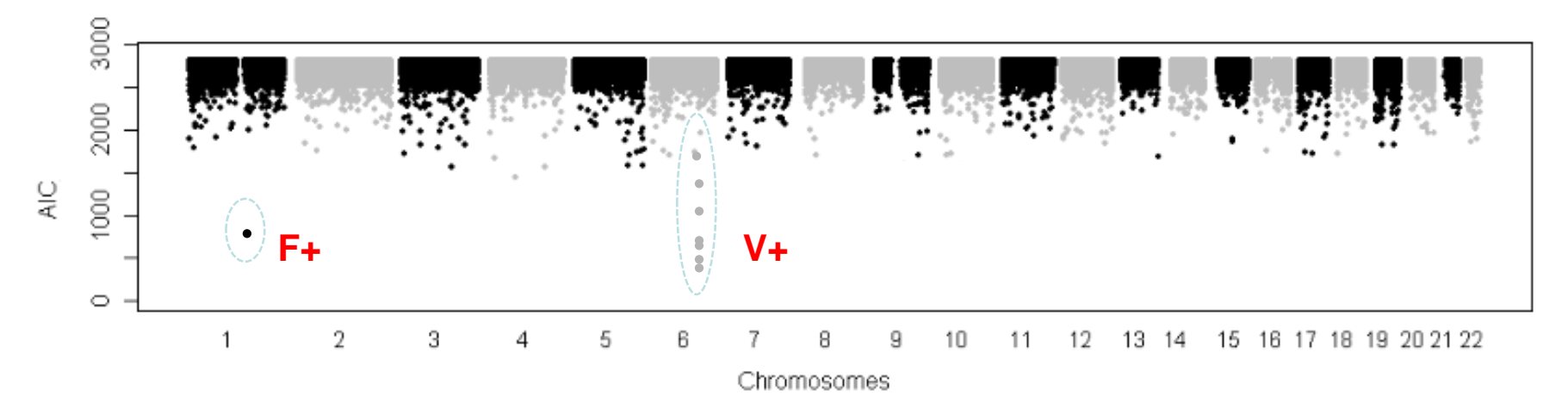

Covariáveis caracterizando

**Com correção para estrutura de população:**  $\log it [P(Y = 1 | X)] = \beta_0 + \beta_1 X_{anc1} + \beta_2 X_{anc2} + \beta_G X_G$ miscigenação

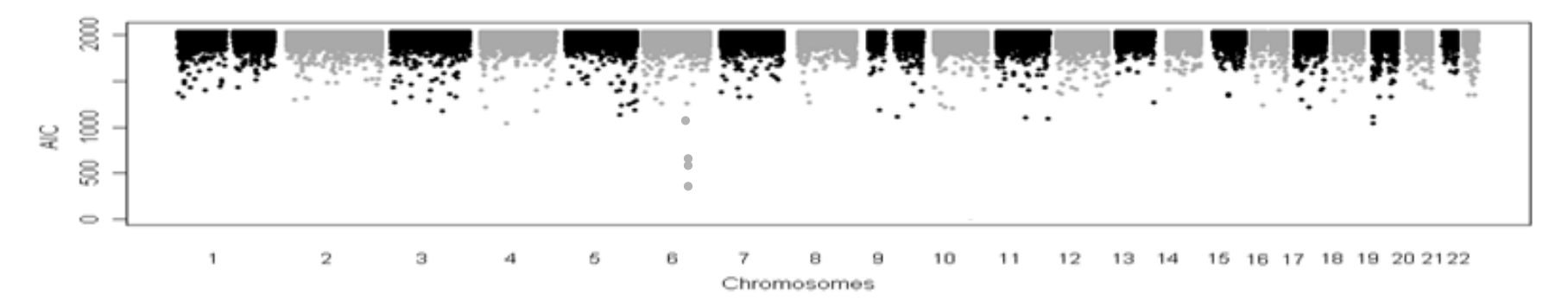

## Modelos mais Gerais

Aplicação: Modelos Multilocos (com efeito de mais de um Marcador, além de covariáveis) para Mapeamento de Genes Associados com Doenças

**- Modelo Uni-loco: Efeito Linear do marcador (ajustado ou não por covariáveis)** 

$$
logit[P(Y=1|X)] = \beta_0 + \beta_{aG} X_{aG}; \quad G = 1,...,10^6
$$

<u>• Modelo Multilocos Aditivo</u>

$$
logit[P(Y=1|X_1,...,X_M)] = \beta_0 + \sum_{G=1}^{M} \beta_G X_G
$$

**Modelos Multilocos (com efeito de mais de um Marcador, além de veis) para Mapeamento de Genes Associados com Doenças<br>
<u>loco: Efeito Linear do marcador (ajustado ou não por covariáveis)</u><br>
logit[P(Y=1|X)] = \beta\_0 + \beta\_{aG} X\_{a**  $[1, ..., X_{M}$ )] =  $\beta_{0} + \sum_{C=1}^{M} \beta_{C} X_{C} + \sum_{C=1}^{M} \sum_{l=C+1}^{M} \beta_{Cl} (X_{C} * X_{l})$  $\sum_{G=1}^{n} \beta_G X_G + \sum_{G=1}^{n} \sum_{l=G+1}^{n}$ lelo Multi-locos de Interação (bilocos) o que é o<br>logit[P(Y=1|X<sub>1</sub>,...,X<sub>M</sub>)] =  $\beta_0 + \sum_{G=1}^{M} \beta_G X_G + \sum_{G=1}^{M} \sum_{l=G+1}^{M} \beta_{Gl} (X_G^*)$ <u>7110COS)</u><br>*M M M M*  $\mathcal{B}_G X_G + \sum_{G=1}^M \sum_{I=G+1}^M \beta_{GI} \left( X_G * X_I \right)$  $\sum_{G=1}^{11} \beta_G X_G + \sum_{G=1}^{11} \sum_{l=G}^{11}$  *X X X*  $G=1$ <br> **ação (bilocos)** O que é o efei<br>  $= \beta_0 + \sum_{G=1}^{M} \beta_G X_G + \sum_{G=1}^{M} \sum_{l=G+1}^{M} \beta_{Gl} (X_G * X_l)$ Modelo Multi-locos de Interação (bilocos) o que é o efeito de interação?

## GWAS – Modelos Multilocos

#### Análise Bilocos – Efeitos Principais: SNP1 e SNP2

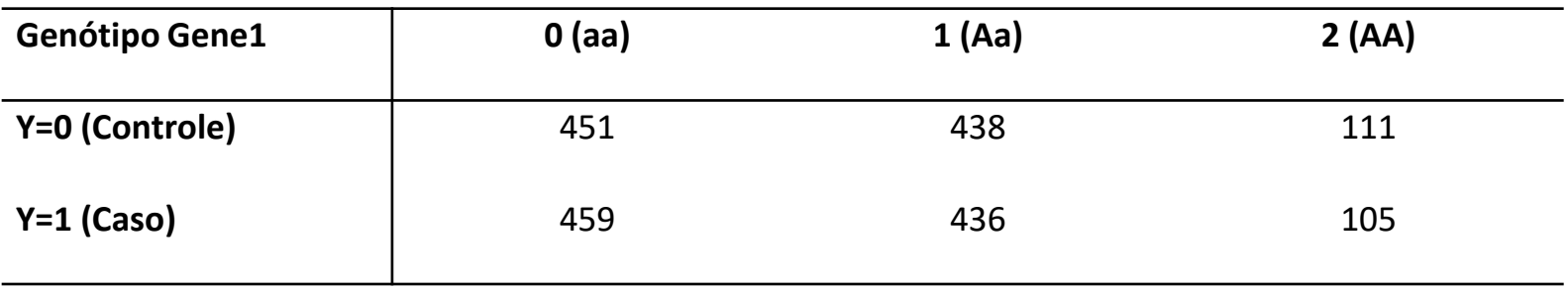

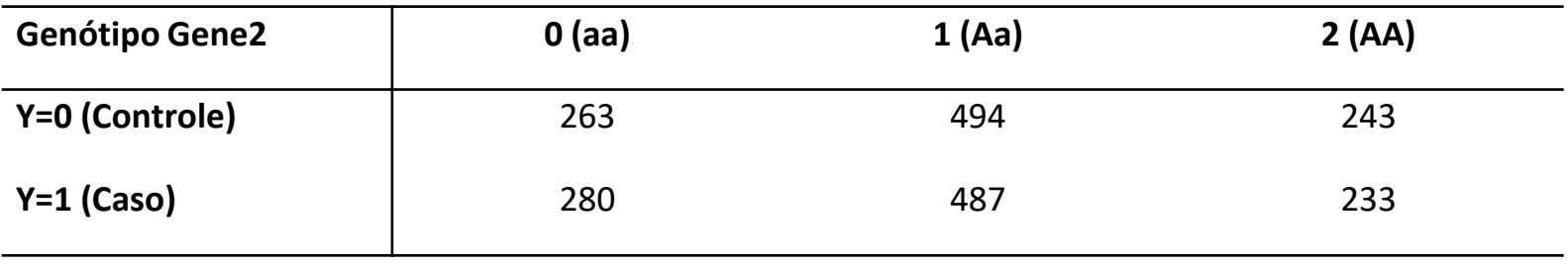

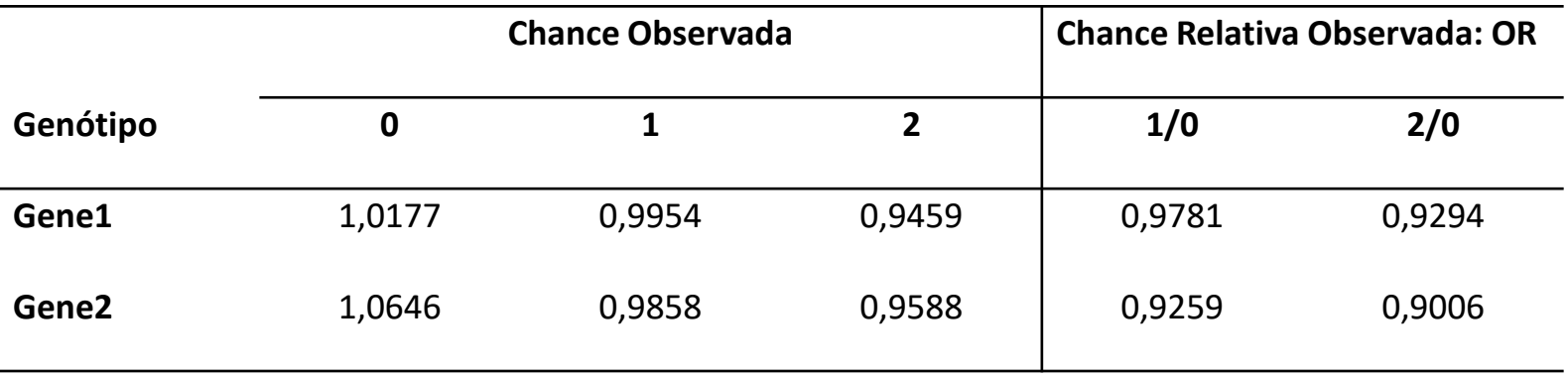

## GWAS – Modelos Multilocos

Análises Bilocos – Efeito Conjunto: SNP1 e SNP2

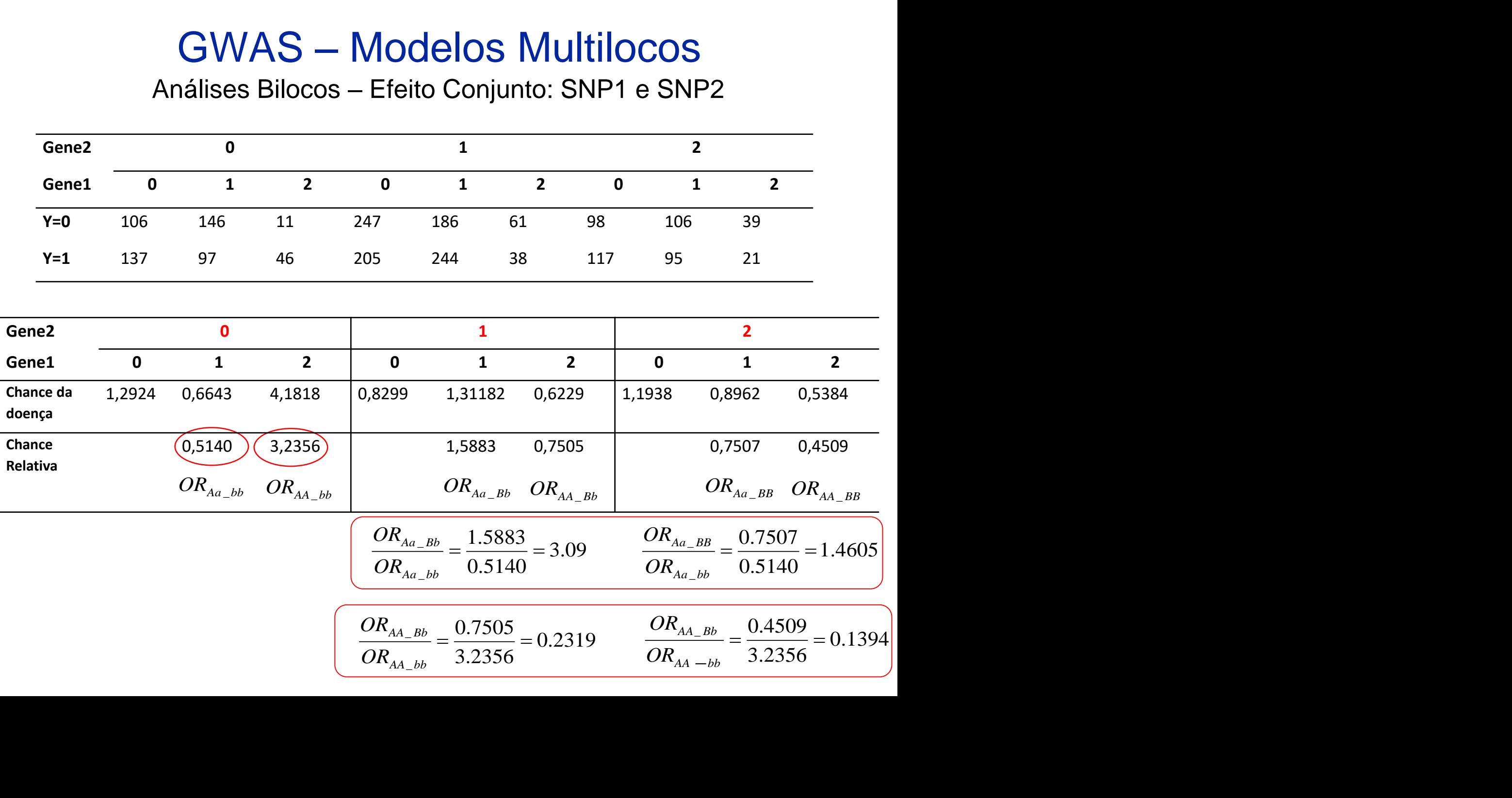

# GWAS – Ajuste de Modelos Unilocos

#### **Para SNP1:**

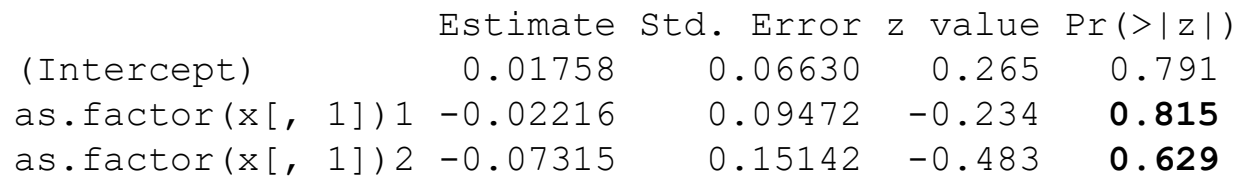

```
0.9294
                       0.9781
             0,07315
             0,02216
       =e^{-0.07315}==e^{-0.02216}=-
            -
OR_{AA} = eOR_{Aa} = eAA
    Aa
```
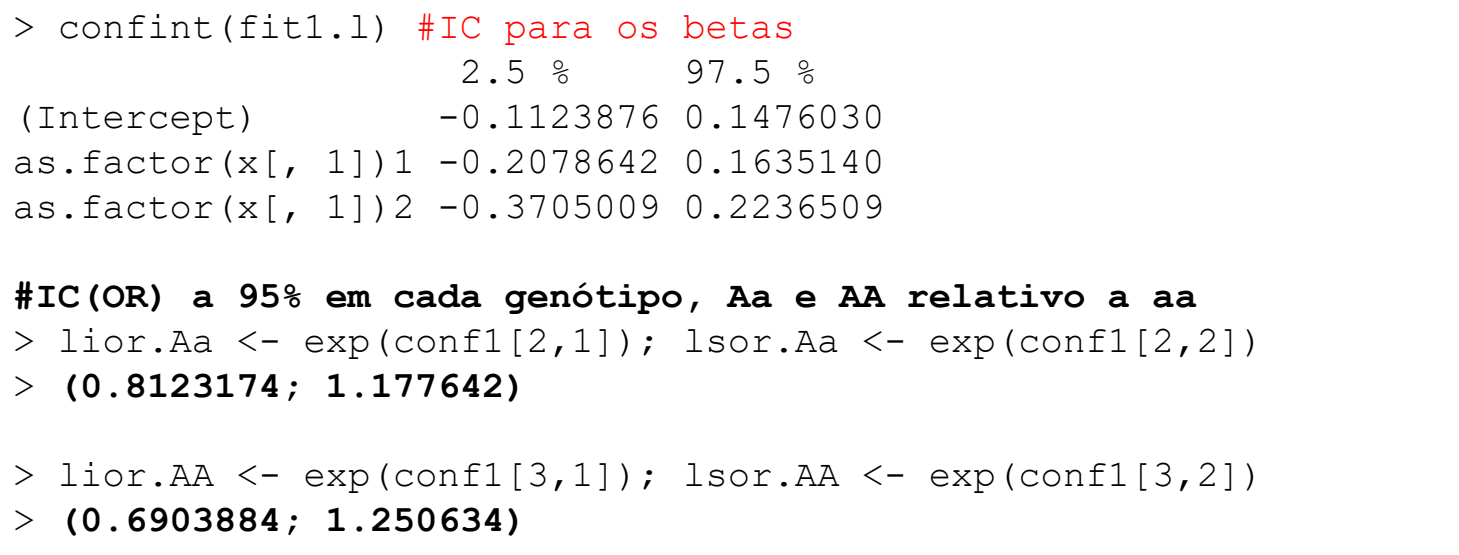

Não há evidência amostral de efeito (aditivo) significante do SNP1! Note que o IC(*OR*) a 95% inclui o valor 1!

# GWAS – Ajuste de Modelos Unilocos

#### **Para SNP2:**

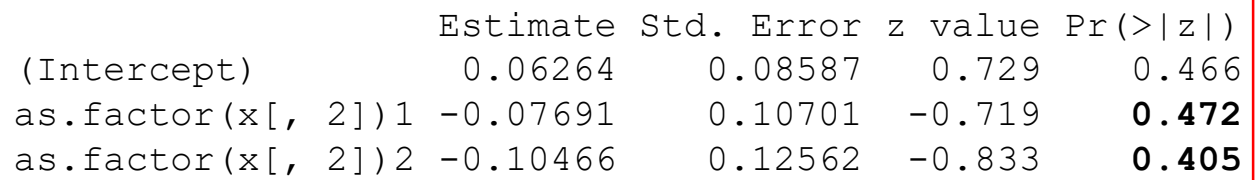

 $OR_{BB} = e^{-0.10466} = 0.9006$  $OR_{Bb} = e^{-0.07691} = 0.9259$ 

```
> confint(fit2.rl) #IC para os betas
                        2.5 % 97.5 %
(Intercept) -0.1056188 0.2311863
as.factor(x[, 2])1 -0.2868074 0.1327894
as.factor(x[, 2])2 -0.3510810 0.1415048
> #IC(OR) a 95% em cada genótipo, Aa e AA relativo a aa
> lior.Aa \leq exp(conf2[2,1]); lsor.Aa \leq exp(conf2[2,2])
> (0.7506563; 1.142009)
\geq> lior.AA \leq exp(conf2[3,1]); lsor.AA \leq exp(conf2[3,2])
> (0.7039267; 1.152006)
```
Não há evidência amostral de efeito (aditivo) significante do SNP2! Note que o IC(*OR*) a 95% inclui o valor 1!

## GWAS – Ajuste de Modelos Bilocos

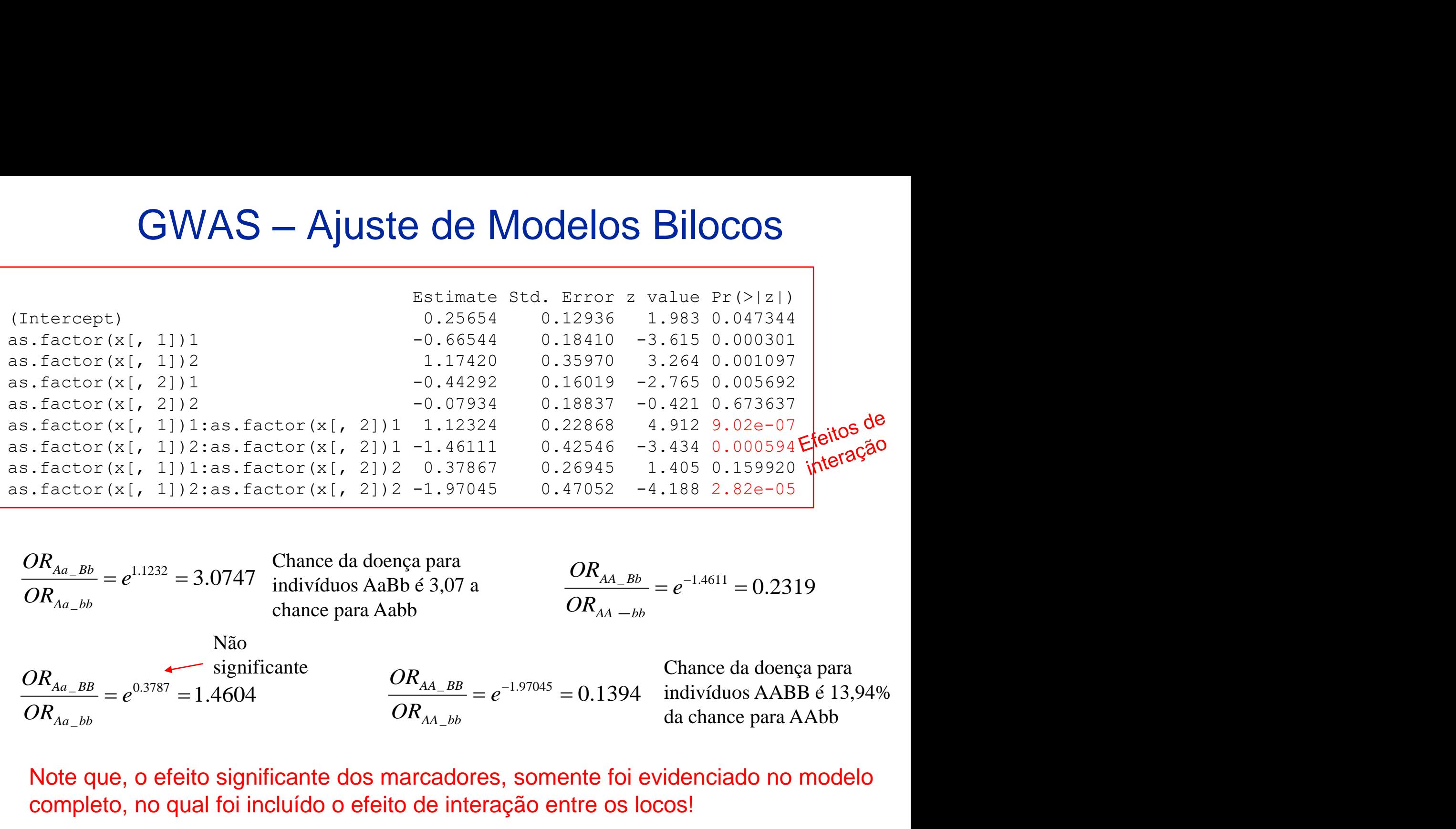

 $-BB = e^{-1.97045} - 0.12$ 1.17420 0.35970 3.264 0.00:<br>
0.44292 0.16019 -2.765 0.00:<br>
0.07934 0.18837 -0.421 0.67:<br>
1.12324 0.22868 4.912 9.02<br>
1.46111 0.42546 -3.434 0.00<br>
0.37867 0.26945 1.405 0.15:<br>
1.97045 0.47052 -4.188 2. 0.07934<br>1.12324<br>1.46111<br>0.37867<br><u>1.97045</u><br>**para**<br>**para**<br> $\vdots$  3,07 a<br>**4A\_BB** =  $e^{-1.97}$ <br>**AA\_bb**  $OR_{AA \, BR}$  -1.97045  $e^{-1.97045} = 0.1$  $OR_{AA}$ <sub>bb</sub>  $\frac{\partial R_{Aa} Bb}{\partial R_{Aa} Bb} = e^{1.1232} = 3.0747$  indivíduos AaBb é 3,07 a<br>
chance para Aabb<br>
Não<br>  $\frac{\partial R_{Aa} Bb}{\partial R_{Aa} Bb} = e^{0.3787} = 1.4604$ <br>  $\frac{\partial R_{Aa} Bb}{\partial R_{Aa} Bb} = e^{-1.97045} = 0.1394$  indivíduos  $\frac{\partial R_{Aa} Bb}{\partial R_{Aa} Bb} = e^{-1.97$  $OR_{Aa - Bb}$  1.1232  $e^{1.1232} = 3.07$  $OR_{\substack{Aa-bb}}$  $OR_{AA-bb}$  $OR_{AA}$ <sub>Rh</sub>  $-1.4611$  $e^{-1.4611} = 0.23$  $OR_{Aa_{B}B}$  \_  $_{0.3787}$  \_ 1.460 actor (x[, 2]) 1<br>
actor (x[, 2]) 2<br>
actor (x[, 1]) 1: as. factor (x[, 2<br>
actor (x[, 1]) 2: as. factor (x[, 2<br>
actor (x[, 1]) 1: as. factor (x[, 2<br>
actor (x[, 1]) 2: as. factor (x[, 2<br>
actor (x[, 1]) 2: as. factor (x[, 2<br>  $\text{factor}(X[, \text{)}\n \text{actor}(X[, \text{)}\n \text{actor}(X[, \text{)}\n \text{actor}(X[, \text{)}\n \text{actor}(X[, \text{)}\n \text{factor}(X[, \text{)}\n \text{factor}(X[, \text{)}\n \text{factor}(X[, \text{)}\n \text{factor}(X[, \text{)}\n \text{factor}(X[, \text{)}\n \text{factor}(X[, \text{)}\n \text{factor}(X[, \text{)}\n \text{factor}(X[, \text{)}\n \text{factor}(X[, \text{)}\n \text{factor}(X[, \text{)}\n \text{factor}(X[, \text{)}\n \text{factor}(X[, \text{)}\$  $e^{0.3787} = 1.46$  $OR_{Aa}$ <sub>bb</sub> Chance da doença para indivíduos AABB é 13,94% da chance para AAbb Chance da doença para indivíduos AaBb é 3,07 a chance para Aabb Não significante

Note que, o efeito significante dos marcadores, somente foi evidenciado no modelo

#### GWAS – Ajuste de Modelos Bilocos **Parametrização alternativa**

#### Efeitos Aditivos:

**Parametrização alternativa**  
Efeitos Aditivos:  

$$
log OR_{AA} = logito_{AA} - logito_{aa} = 2a_1 \Rightarrow a_1 = (logito_{AA} - logito_{aa})/2 \Rightarrow OR_{AA} = e^{2a_1}
$$

 $(\log ito_{\scriptscriptstyle BR} - \log ito_{\scriptscriptstyle bh})/2 \Rightarrow OR_{\scriptscriptstyle BR} = e^{2a_2}$  $\log OR_{_{BB}} = \log ito_{_{BB}} - \log ito_{_{bb}} = 2a_2 \Rightarrow a_2 = (\log ito_{_{BB}} - \log ito_{_{bb}})/2 \Rightarrow OR_{_{BB}} = e^{2a}$  $OR_{AA} = \log ito_{AA} - \log ito_{aa} = 2a_1 \Rightarrow a_1 = (\log ito_{AA} - \log ito_{aa})/2 \Rightarrow OR_{AA} = e^2$ <br>  $OR_{BB} = \log ito_{BB} - \log ito_{bb} = 2a_2 \Rightarrow a_2 = (\log ito_{BB} - \log ito_{bb})/2 \Rightarrow OR_{BB} = e^2$  $=\log ito_{_{RR}} - \log ito_{_{hh}} = 2a_2 \Rightarrow a_2 = (\log ito_{_{RR}} - \log ito_{_{hh}})/2 \Rightarrow OR_{_{RR}} =$ Efeito de Interação Aditivo\*Aditivo:

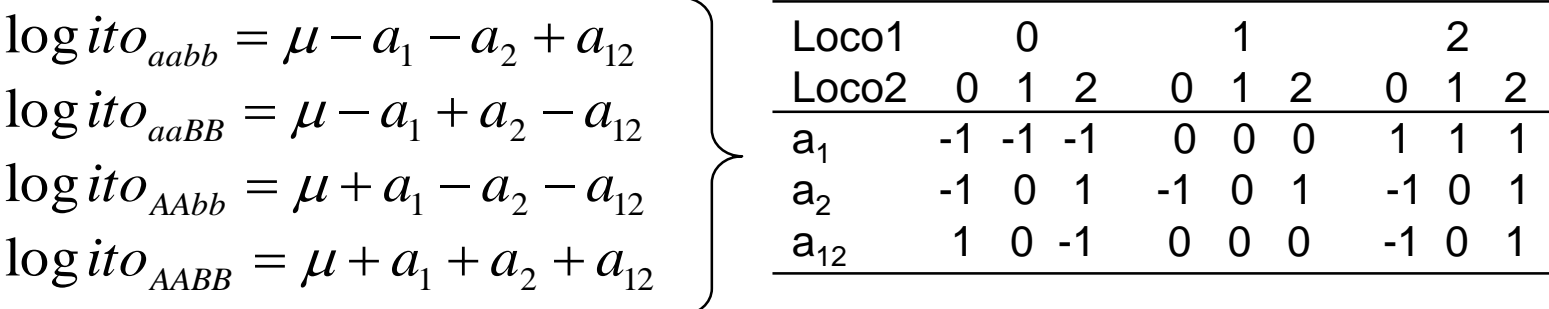

 $\Rightarrow$   $(\log ito_{AABB} - \log ito_{AAbb}) - (\log ito_{aABB} - \log ito_{aabb}) = 4a_{12}$  $\log ito_{aabb} - \log ito_{aab} - \log ito_{AAbb} + \log ito_{AABB} = 4a_{12}$ 

$$
4a_{12} = \log \frac{(OR_{BB})_{AA}}{(OR_{BB})_{aa}} \Rightarrow \frac{(OR_{BB})_{AA}}{(OR_{BB})_{aa}} = e^{4a_{12}}
$$

## GWAS – Ajuste de Modelos Bilocos

#### **Parametrização alternativa:**

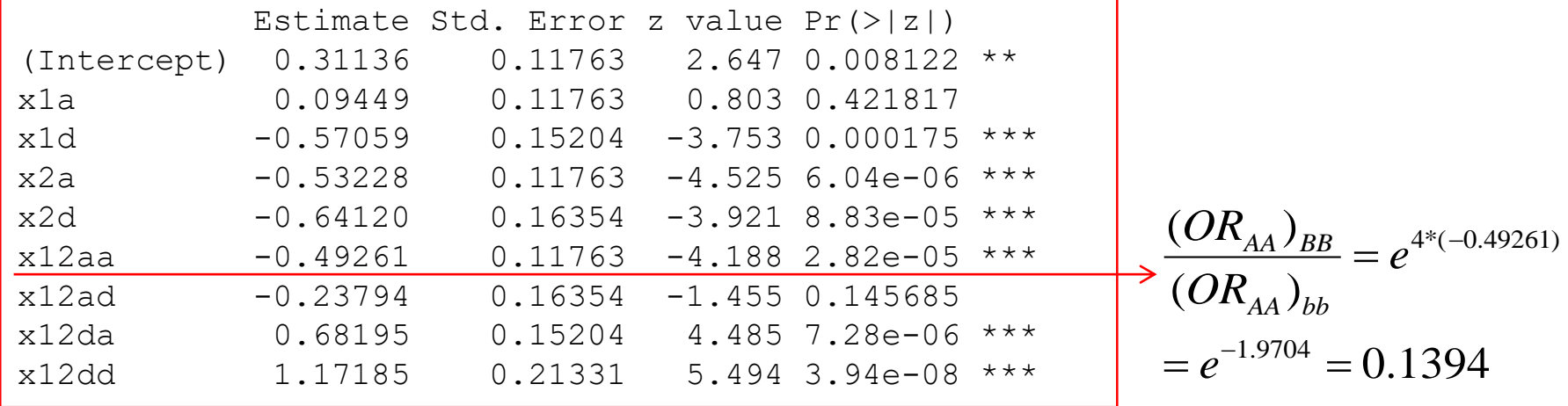

# GWAS – Ajuste de Modelos Bilocos

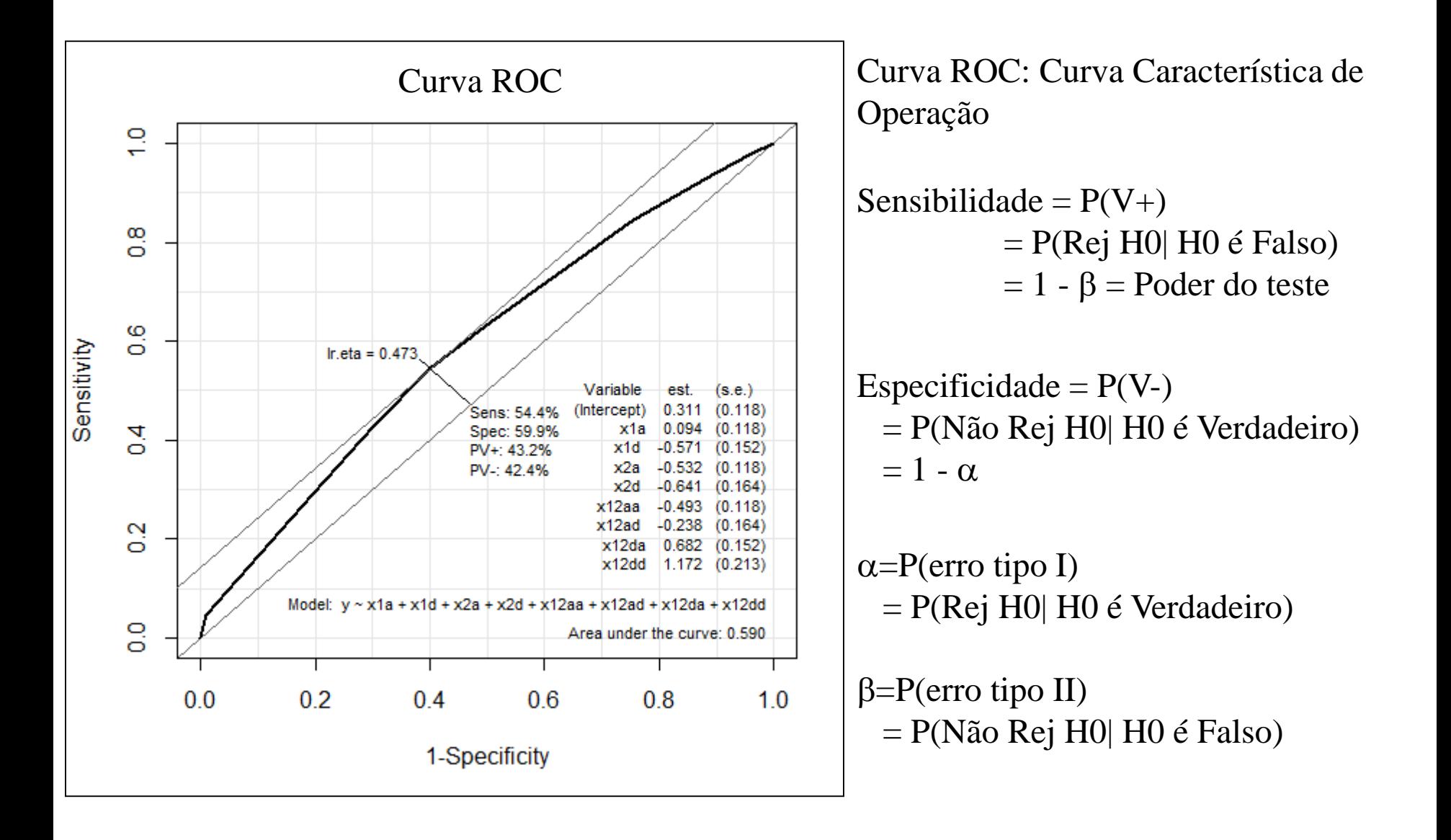

# Modelos de Regressão Logística Predição da Doença  $\begin{aligned} \text{Pres } & \text{def} \ \frac{1}{(\mu + \hat{\beta}X_i)} \geq 0 \ \text{I} \text{ (efeito)} \end{aligned}$ Modelos de Regres<br>
Predição da I<br>  $|X_i\rangle = \frac{1}{1 + e^{-(\mu + \hat{\beta}X_i)}} \ge 0.50 \Rightarrow$  Indivía<br>
para SNP1 (efeito linear) **Modelc**<br> **P**<br>  $\hat{P}(D | X_i) = \frac{1}{1 + e^{-(\mu + i)}}$ <br> **delo para SNP1** ( elos de Regressão Logística<br>Predição da Doença<br> $\frac{1}{-(\mu+\beta X_i)} \ge 0.50 \Rightarrow$  Indivíduo predito como Doente<br>21 (efeito linear) Aodelos de Regressão Logística<br>
Predição da Doença<br>  $=\frac{1}{1+e^{-(\mu+\hat{\beta}X_i)}} \geq 0.50 \Rightarrow$  Indivíduo predito como Doente<br>
a SNP1 (efeito linear)<br>  $\begin{bmatrix} \text{test. pred} & 0 & 1 \\ 0 & 549 & 541 \\ 0 & 1 & 451 & 459 \\ 1 & 451 & 459 \\ \text{500.} & 1 & 451 &$

 $(D|X_i) = \frac{1}{1 - (\mu + \hat{\beta}X_i)} \ge$  $\hat{P}(D|X_i) = \frac{1}{1} > 0.5$  $i^{j}$  +  $e^{-(\mu + \hat{\beta}X_i)}$   $\leq 0.3$ **Indivíduo predito como Doente**

**Modelo para SNP1 (efeito linear)**

**y test.pred1** 0 1 0 549 541 1 451 459 %ClassifCorreta=50.4

**Modelo para SNP2 (efeito linear)**

**y test.pred2** 0 1 0 737 720 1 263 280 %classifCorreta=50.9

**Modelo para SNP1 e SNP2 com interação**

**y test.pred12** 0 1 0 599 456 1 401 544 %classifCorreta= 0.5715

# GWAS – Modelos Multilocos

n: tamanho

Problema de Seleção de Variáveis (em geral, sob n<<p) amostral p:número de var.

Como pesquisar o espaço genômico (de alta dimensão) para redução de dimensionalidade (subconjuntos de "genes" significantes)

- MDR: Multifactor Dimensionality Reduction (Moore, 2007)
- PLR: Penalized Logistic Regression (Park and Hastie, 2008)
- LASSO-based (Tibshirani, 1996; Valdar et al., 2012)
- SNP Harvester (Yang et al., 2009)

 Análise por haplótipos: construção de blocos de SNPs associados (em desequilíbrio de ligação)

# GWAS – Regressão Logística Penalizada

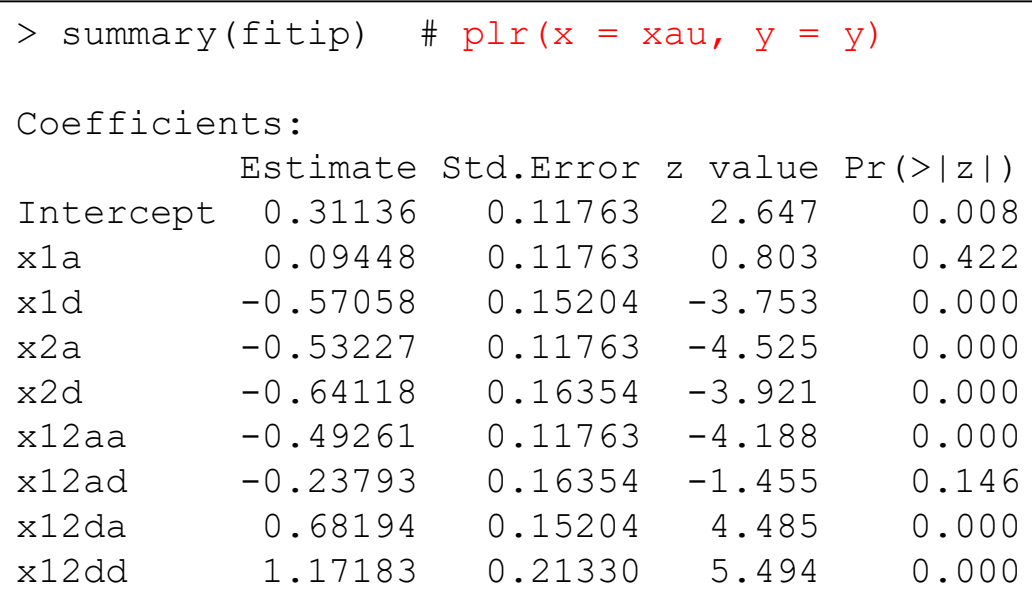

Park and Hastie, 2008. Pacote R: PLRModels (plr, step.plr)

Modelo de regressão logística com interações

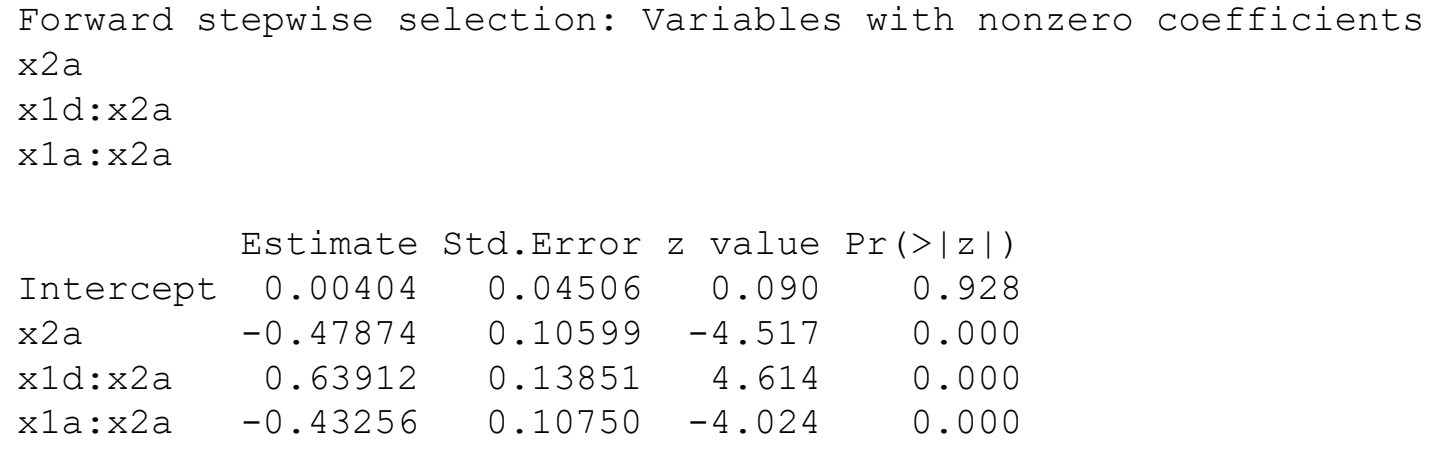

Conjunto das variáveis que permaneceram no modelo.